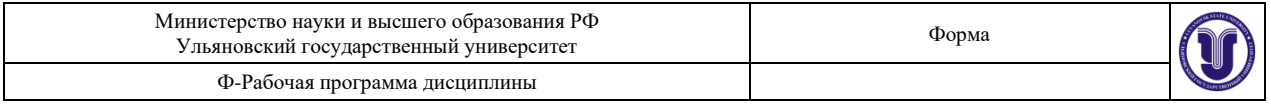

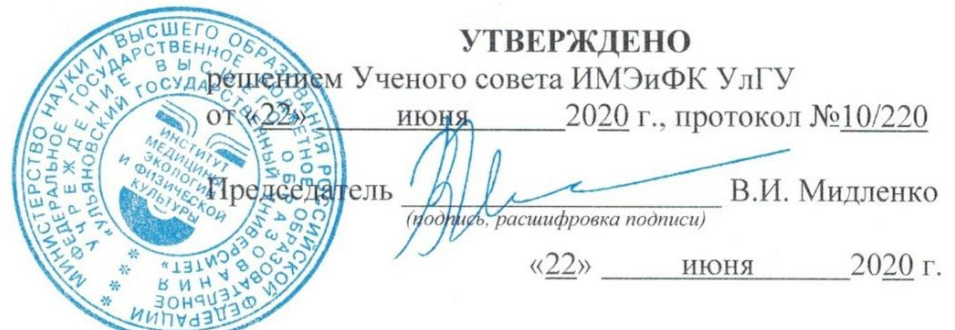

# **РАБОЧАЯ ПРОГРАММА ДИСЦИПЛИНЫ**

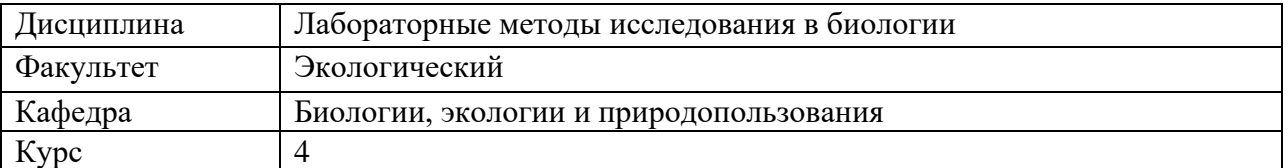

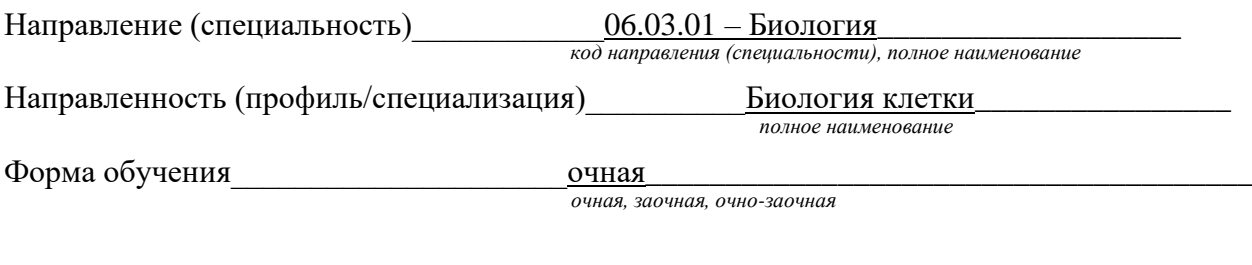

Дата введения в учебный процесс УлГУ: « 01 » сентября 2020 г.

Программа актуализирована на заседании кафедры: протокол №  $_1$  от  $_0$  01.09.2021 г. Программа актуализирована на заседании кафедры: протокол №  $\frac{9}{9}$  от  $\frac{22.06.2022}{22.06.2022}$  г. Программа актуализирована на заседании кафедры: протокол №  $\frac{11}{10}$ от  $\frac{28.062023}{28.062023}$  г.

Сведения о разработчиках:

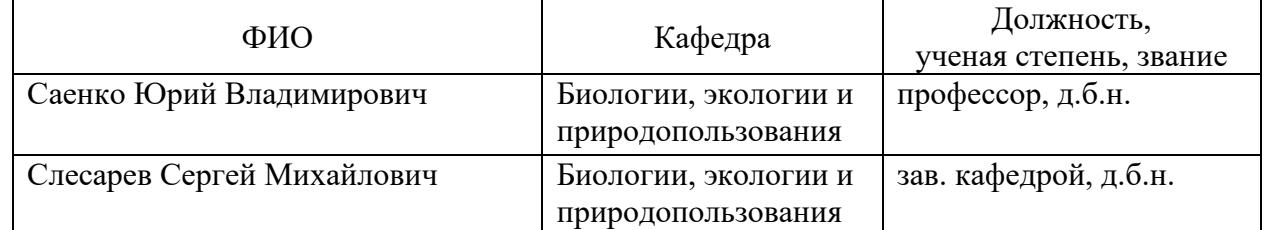

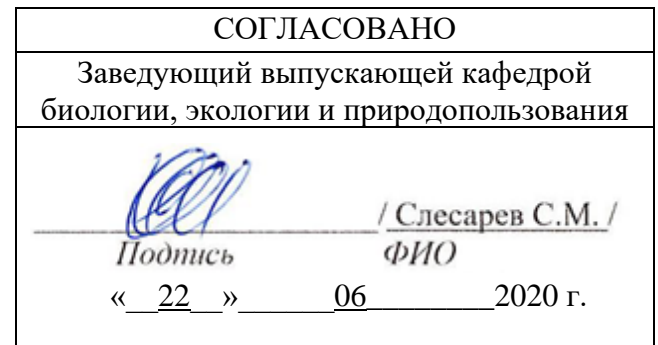

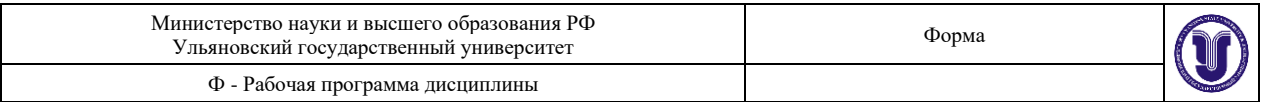

## **1. ЦЕЛИ И ЗАДАЧИ ОСВОЕНИЯ ДИСЦИПЛИНЫ:**

**Цели освоения дисциплины:** обеспечить усвоение необходимого объема знаний, позволяющих студенту биологу получить глубокое представление об основных лабораторных методах исследования в биологии.

#### **Задачи освоения дисциплины:**

- изучение специфики лабораторных методов исследования в биологии;

- развитие способности правильного определения методов экспериментального исследования согласно поставленной цели и задачам;

- практическое освоение методов исследования фиксированных клеток и тканей, методов лабораторной диагностики гельминтозов.

- обобщение и систематизация ранее полученных знаний о методах исследования в биологии;

- выработка умения и навыков практического использования полученных знаний при постановке собственного экспериментального исследования.

## **2. МЕСТО ДИСЦИПЛИНЫ В СТРУКТУРЕ ОПОП:**

- Дисциплина Б1.В.ДВ. «Лабораторные методы исследования в биологии» относится к дисциплинам по выбору учебного плана направления подготовки «Биология». Дисциплина «Лабораторные методы исследования в биологии» - важное звено практической подготовки будущего биолога.
- Обучение студентов по дисциплине «Лабораторные методы исследования в биологии» осуществляется на основе преемственности знаний, умений и компетенций, полученных в курсе общей биологии, химии, физики, биофизики, биохимии, гистологии, цитологии. Студент должен обладать следующими общенаучными и профессиональными компетенциями: обладать базовыми знаниями фундаментальных разделов физики, химии и биологии, владеть методами химического анализа, иметь навыки идентификации и описания биологического разнообразия, современными методами количественной обработки информации.
- Дисциплина «Лабораторные методы исследования в биологии» является предшествующей для выполнения выпускной квалификационной работы.

## **3. ПЕРЕЧЕНЬ ПЛАНИРУЕМЫХ РЕЗУЛЬТАТОВ ОБУЧЕНИЯ ПО ДИСЦИ-ПЛИНЕ, СООТНЕСЕННЫХ С ПЛАНИРУЕМЫМИ РЕЗУЛЬТАТАМИ ОСВОЕНИЯ ОСНОВНОЙ ПРОФЕССИОНАЛЬНОЙ ОБРАЗОВАТЕЛЬНОЙ ПРОГРАММЫ**

Процесс освоения дисциплины «Лабораторные методы исследования в биологии» направлен на формирование следующих компетенций:

способность применять современные экспериментальные методы работы с биологическими объектами в полевых и лабораторных условиях, навыки работы с современной аппаратурой (ОПК-6);

способность эксплуатировать современную аппаратуру и оборудование для выполнения научно-исследовательских полевых и лабораторных биологических работ (ПК-1);

способность применять на практике приемы составления научно-технических отчетов, обзоров, аналитических карт и пояснительных записок, излагать и критически анализировать получаемую информацию и представлять результаты полевых и лабораторных биологических исследований (ПК-2);

готовность использовать нормативные документы, определяющие организацию и технику безопасности работ, способность оценивать биобезопасность продуктов биотехнологических и биомедицинских производств (ПК-5);

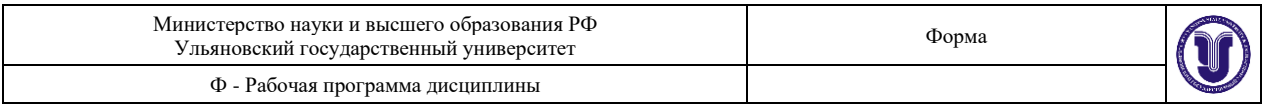

способность использовать основные технические средства поиска научнобиологической информации, универсальные пакеты прикладных компьютерных программ, создавать базы экспериментальных биологических данных, работать с биологической информацией в глобальных компьютерных сетях (ПК-8).

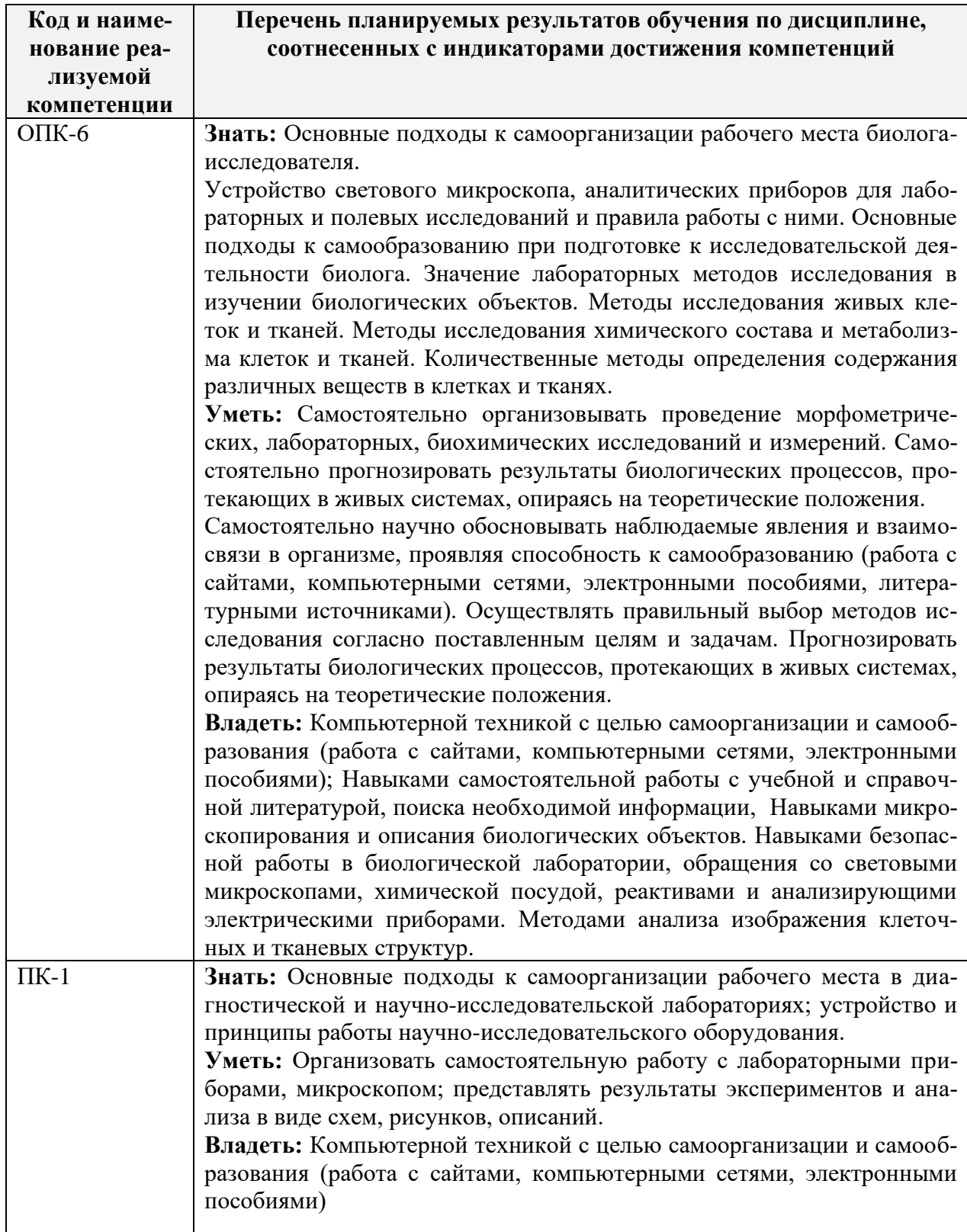

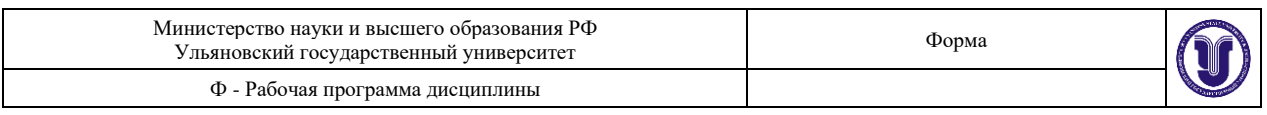

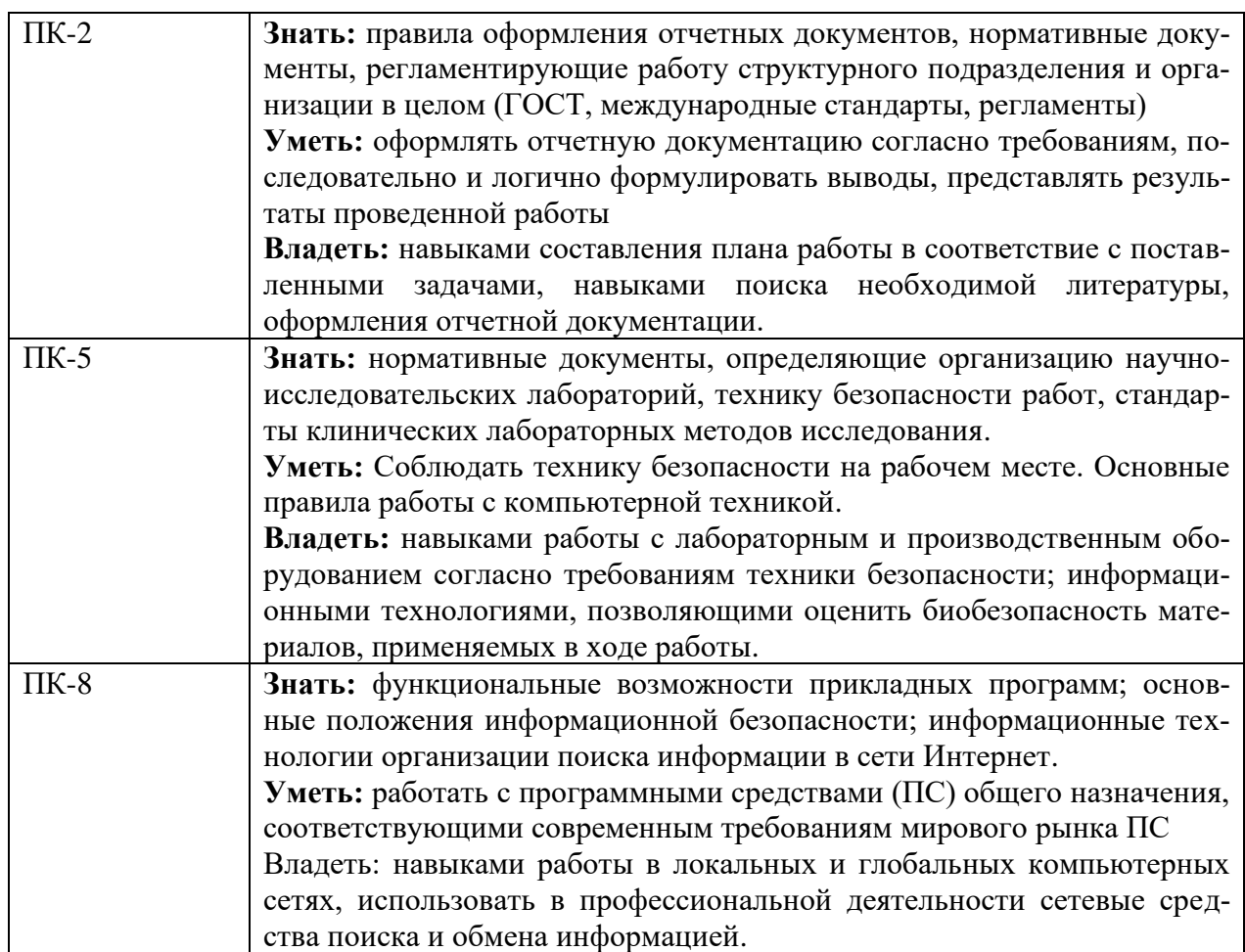

# **4. ОБЩАЯ ТРУДОЕМКОСТЬ ДИСЦИПЛИНЫ**

**4.1. Объем дисциплины в зачетных единицах (всего) \_\_\_\_\_\_\_**3**\_\_\_\_\_\_\_**

# **4.2. Объем дисциплины по видам учебной работы (в часах)**

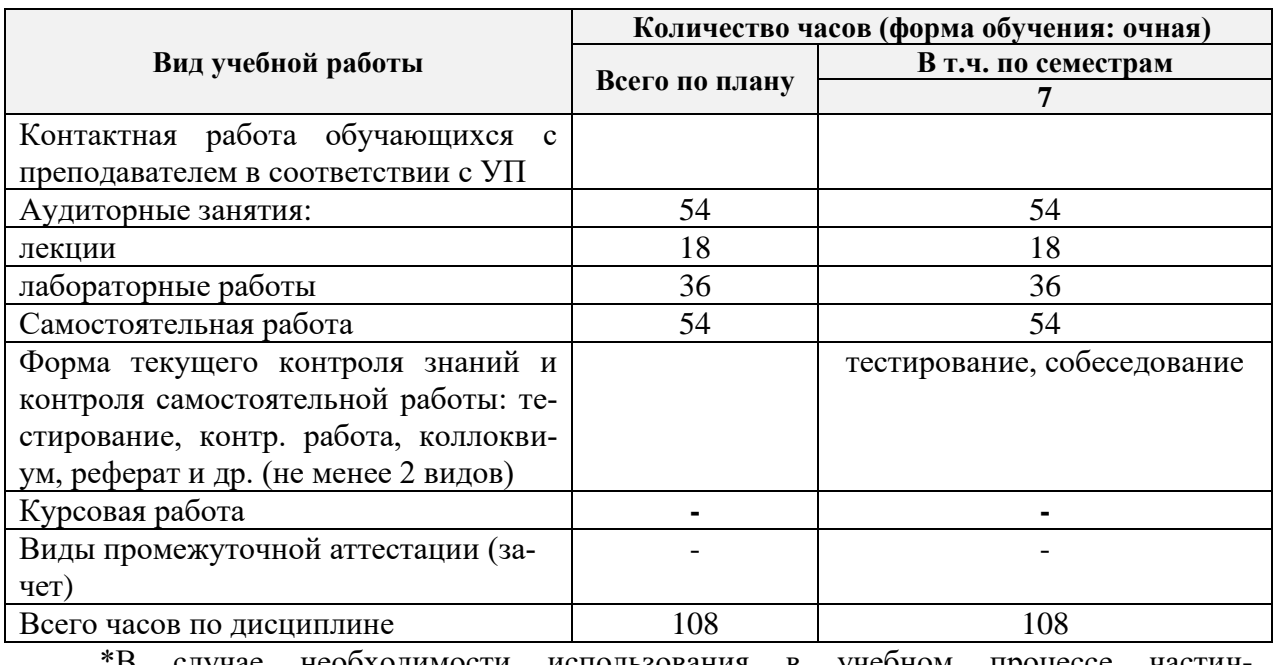

\*В случае необходимости использования в учебном процессе частич-

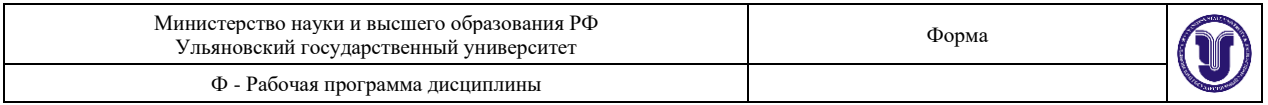

но/исключительно дистанционных образовательных технологий в таблице через слеш указывается количество часов работы ППС с обучающимися для проведения занятий в дистанционном формате с применением электронного обучения.

## **4.3. Содержание дисциплины (модуля). Распределение часов по темам и видам учебной работы:**

Форма обучения при почная

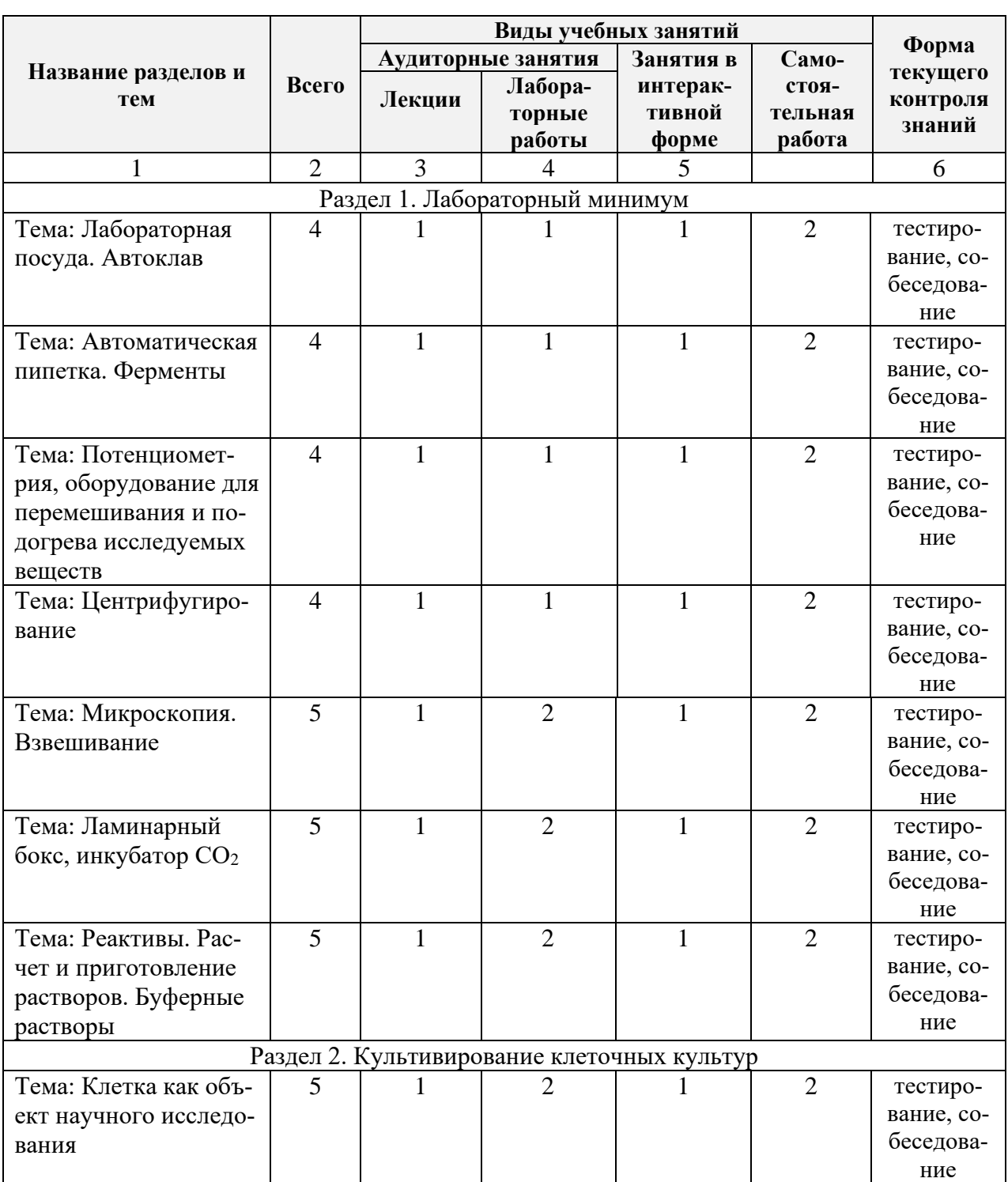

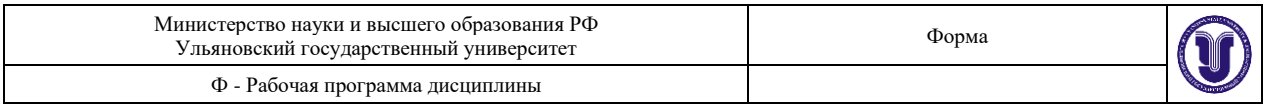

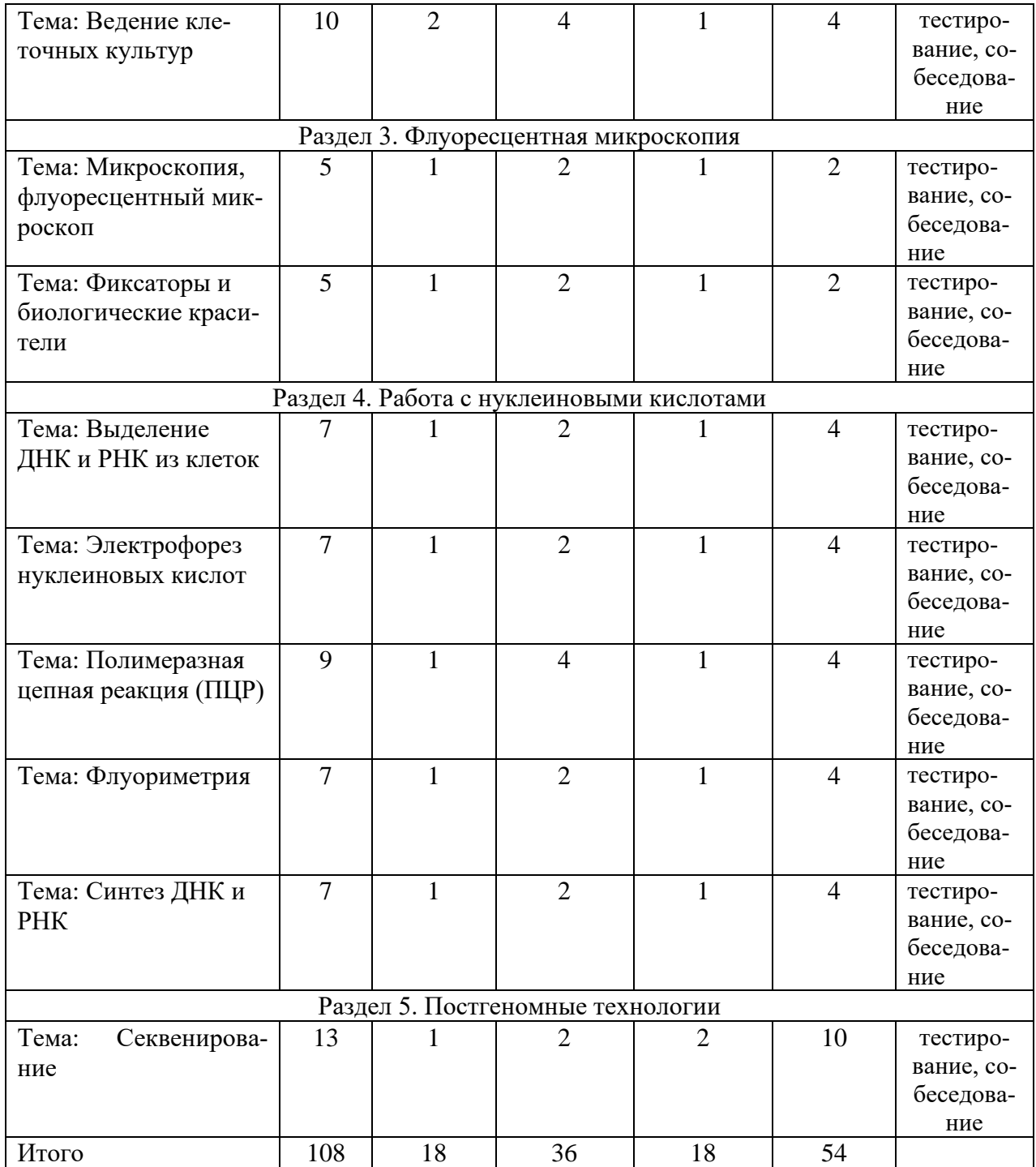

## **5. СОДЕРЖАНИЕ ДИСЦИЛИНЫ**

# **Раздел 1. Лабораторный минимум**

# **Тема 1.1: Лабораторная посуда. Автоклав**

Техника безопасности на рабочем месте. Устройство диагностических и научноисследовательских лабораторий. Средства индивидуальной защиты. Работа с фенолом, хлороформом, щелочами, кислотами, эфирами, спиртом, этидиумом бромидом, акриламидом, горючими веществами и газами. Правила асептики и антисептики, стерильные условия.

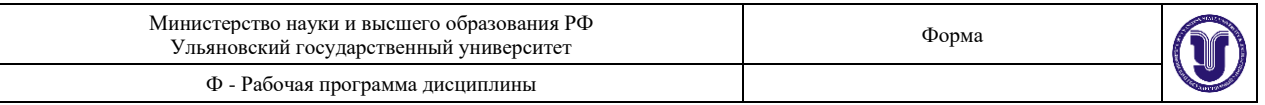

Лабораторная стеклянная посуда: пипетки, стаканы, колбы, цилиндры и т.д. Лабораторный пластик: эппендорфы, пробирки, наконечники, флаконы, бутыли, планшеты и т.д. Штативы. Мытье и стерилизация посуды: обработка моющим средством, вымачивание в дистиллированной воде, автоклавирование.

Автоклавирование стеклянной и пластиковой посуды. Давление и температура при автоклавировании. Загрузка автоклава, установка необходимой температуры и времени автоклавирования, подача воды, стерилизация, сушка.

#### **Тема 1.2: Автоматическая пипетка. Ферменты.**

Виды автоматических пипеток: одноканальная, многоканальная. Работа с автоматической пипеткой. Пипетирование. Правила отбора и сброса жидкости. Правила набора вязких жидкостей. Влияние температуры на жидкость при наборе автоматической пипеткой. Чистка автоматической пипетки. Хранение автоматических пипеток.

Краткая характеристика ферментов. Единицы активности. Правила работы с ферментами. Хранение ферментов. Стоковые пробирки с ферментами, аликвоты ферментов. Ферментативная активность. Классы ферментов. Ферментативный катализ. Некаталитическая реакция, ферментативная реакция.

## **Тема 1.3: Потенциометрия, оборудование для перемешивания и подогрева исследуемых веществ.**

Потенциометрия, водородный показатель. Щелочной и кислотный рН. Правила работы с рН-метром, виды рН-метров. Хранение эдектрода. Калибровка рН-метра.

Вортекс – прибор для быстрого перемешивания растворов. Правила работы с прибором. Меры предосторожности в работе на Вортексе. Термошейкер – прибор для одновременного перемешивания и прогрева растворов. Правила работы с прибором.

#### **Тема 1.4: Центрифугирование.**

Разделение веществ с помощью центрифугирования. Скорость седиментации. Центробежное ускорение, относительное центробежное ускорение, время, необходимое для осаждения сферических частиц, вязкость среды, плавучая плотность частиц. Препаративное центрифугирование. Дифференциальное центрифугирование. Дифференциальное центрифугирование суспензии частиц в центробежном поле. Зонально-скоростное центрифугирование. Изопикническое центрифугирование. Равновесное центрифугирование в градиенте плотности. Градиенты. Аналитическое центрифугирование. Ультрацентрифугирование. Классификация центрифуг.

#### **Тема 1.5:. Микроскопия. Взвешивание.**

Виды микроскопов. Современные технологии микроскопии. Работа с микроскопом. Световой микроскоп. Инвертированный микроскоп.

Аналитические весы. Пределы измерения. Правила работы с аналитическими весами. Калибровка весов. Взвешивание реактивов.

## **Тема 1.6: Ламинарный бокс, инкубатор СО2.**

Ламинарный шкаф. Виды ламинарных потоков. Правила работы в ламинарном шкафу, техника безопасности. Поддержание стерильности в ламинарном боксе. Обработка спиртом поверхностей ламинарного бокса, ультрафиолетовое облучение.

Устройство инкубатора. Сферы использования инкубаторов СО2. Поддержание постоянных температуры и газового состава. Содержание инкубатора.

#### **Тема 1.7: Реактивы. Расчет и приготовление растворов. Буферные растворы.**

Правила работы с общими реактивами. Приготовление растворов. Расчет растворов. Моль, молярный вес, процентное содержание, молекулярный вес. Способы дополнительной очистки растворов: фильтрация, очистка углем, деионизация, автоклавирование, очистка спирта. Три сорта воды: водопроводная, дистиллированная, деионизированная. Работа с токсичными летучими веществами под тягой.

Буферные растворы. Приготовление буферных растворов. Влияние рН и темпера-

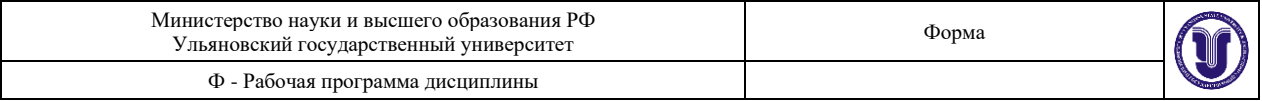

туры на свойства буферного раствора.

## **Раздел 2. Культивирование клеточных культур. Тема 2.1: Клетка как объект научного исследования.**

Виды клеточных культур. Методики и подходы. Культивирование клеток in vitro. Типы культивирования клеток. Системы культивирования клеток. Среды для культивирования клеточных культур. Использование культуры клеток.

## **Тема 2.2: Ведение клеточных культур.**

Смена среды в монослойной культуре. Методы асептики. Смена среды во флаконах. Посуда, субстраты, среды для культивирования. Приготовление спиртовых растворов. Контаминация. Контроль контаминации. Подсчет клеток на камере Гаряева. Криоконсервация клеток. Разморозка клеточных культур. Контроль клеточной культуры после размораживания. Смена среды.

#### **Раздел 3. Флуоресцентная микроскопия.**

## **Тема 3.1: Микроскопия, флуоресцентный микроскоп.**

История развития микроскопии в биологии. Виды микроскопии. Сущность флуоресцентной микроскопии: физические основы, характеристика поглощения и эмиссии. Преимущества и ограничения флуресцентной микроскопии. Функциональные особенности устройства флуоресцентного микроскопа.

#### **Тема 3.2: Фиксаторы и биологические красители.**

Методы фиксации биологических образцов. Фиксаторы. Общая характеристика и классификация биологических красителей. Способы детекции сигнала при флуоресцентной микроскопии: флюорофоры, флюоресцентные метки и зонды. Характеристика и область использования флуоресцентных красителей: DCFH-DA, TMRE, монохлоробиман, бромистый этидий, йодистый пропидий, Yo-Pro1, акридиновый оранжевый, SybrGreen.

## **Раздел 4. Работа с нуклеиновыми кислотами.**

#### **Тема 4.1:Выделение ДНК и РНК из клеток.**

Подготовка клеточной культуры к выделению нуклеиновых кислот. Методы выделения нуклеиновых кислот. Выделение ДНК на сорбенте, на магнитном штативе. Выделение РНК тризолом, колоночным способом.

#### **Тема 4.2: Электрофорез нуклеиновых кислот.**

Техника проведения электрофореза нуклеиновых кислот: подготовка камеры для электрофореза, приготовление геля, приготовление буферов, нанесение образцов в лунки. Горизонтальный и вертикальный электрофорез. Электрофорез в агарозном геле. Электрофорез в полиакриламидном геле. Работа с флуоресцентными красителями. Техника безопасности при работе с трансиллюминатором. Интерпретация данных, полученных в результате электрофореза.

## **Тема 4.3: Полимеразная цепная реакция (ПЦР).**

Общая характеристика метода полимеразной цепной реакции. Виды амплификаторов. Виды ДНК-полимераз. dNTP. Праймеры для ПЦР. Буферный раствор. Приготовление реакционной смеси.

#### **Тема 4.4: Флуориметрия.**

Флуоресцентный анализ. Виды флуориметров. Работа с прибором Qubit. Измерение концентрации ДНК и РНК в растворах.

## **Тема 4.5: Синтез ДНК и РНК.**

Автоматический синтезатор ДНК и РНК. Синтез олигонуклеотидов: подготовка колонок, ввод протокола синтеза, ввод синтезируемых последовательностей, запуск и управление процессом синтеза, удаление олигонуклеотида с полимера. Применение синтезированных ДНК и РНК.

**Раздел 5. Постгеномные технологии.**

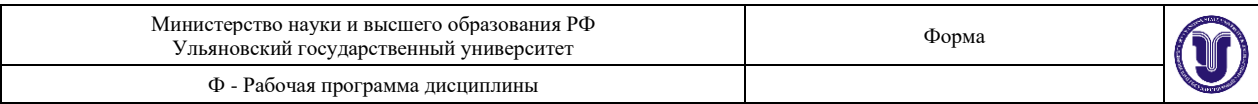

## **Тема 5.1: Секвенирование.**

Геномика. Протеомика. Метагеномика. Биоинформатика. Классические методы секвенирования: секвенирование с помощью капиллярного электрофореза и пиросеквенорование. Новые методы секвенирования (NGS – Next Generation Sequencing): высокопроизводительное пиросеквенорование, циклическое лигазное и полупроводниковое секвенирование, секвенирование на молекулярных кластерах с использованием флуоресцентно меченных предшественников. Новейшие методы секвенирования (Next- Next Generation Sequencing): технология секвенирования одной молекулы, секвенирование единичных молекул в реальном времени, секвенирование через нанопоры.

## **6. ПРАКТИЧЕСКИЕ И СЕМИНАРСКИЕ ЗАНЯТИЯ** не предусмотрены

# **7. ЛАБОРАТОРНЫЕ РАБОТЫ, ПРАКТИКУМЫ**

# **Раздел 1. Лабораторный минимум Тема 1.1: Лабораторная посуда. Автоклав**

*Вопросы к теме:*

- 1. Техника безопасности на рабочем месте.
- 2. Устройство диагностических и научно-исследовательских лабораторий.
- 3. Средства индивидуальной защиты. Правила асептики и антисептики, стерильные условия.
- 4. Работа с фенолом, хлороформом, щелочами, кислотами, эфирами, спиртом, этидиумом бромидом, акриламидом, горючими веществами и газами.
- 5. Лабораторная стеклянная посуда: пипетки, стаканы, колбы, цилиндры и т.д. Лабораторный пластик: эппендорфы, пробирки, наконечники, флаконы, бутыли, планшеты и т.д. Штативы.
- 6. Мытье и стерилизация посуды: обработка моющим средством, вымачивание в дистиллированной воде, автоклавирование.
- 7. Автоклавирование стеклянной и пластиковой посуды. Давление и температура при автоклавировании. Загрузка автоклава, установка необходимой температуры и времени автоклавирования, подача воды, стерилизация, сушка.

## **Тема 1.2: Автоматическая пипетка. Ферменты.**

*Вопросы к теме:*

- 1. Виды автоматических пипеток: одноканальная, многоканальная. Работа с автоматической пипеткой. Пипетирование. Правила отбора и сброса жидкости.
- 2. Правила набора вязких жидкостей. Влияние температуры на жидкость при наборе автоматической пипеткой. Чистка автоматической пипетки.
- 3. Хранение автоматических пипеток.
- 4. Краткая характеристика ферментов. Единицы активности. Правила работы с ферментами. Хранение ферментов. Стоковые пробирки с ферментами, аликвоты ферментов.
- 5. Ферментативная активность. Классы ферментов. Ферментативный катализ. Некаталитическая реакция, ферментативная реакция.

## **Тема 1.3: Потенциометрия, оборудование для перемешивания и подогрева исследуемых веществ.**

*Вопросы к теме:*

- 1. Потенциометрия, водородный показатель. Щелочной и кислотный рН. Правила работы с рН-метром, виды рН-метров. Хранение эдектрода. Калибровка рНметра.
- 2. Вортекс прибор для быстрого перемешивания растворов. Правила работы с

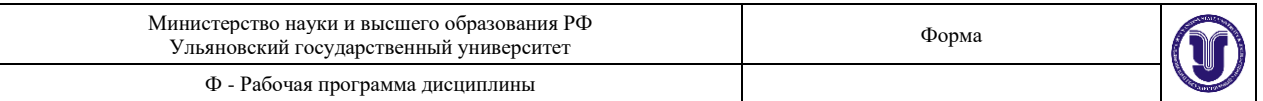

прибором. Меры предосторожности в работе на Вортексе.

3. Термошейкер – прибор для одновременного перемешивания и прогрева растворов. Правила работы с прибором.

## **Тема 1.4: Центрифугирование.**

*Вопросы к теме:*

- 1. Разделение веществ с помощью центрифугирования. Скорость седиментации. Центробежное ускорение, относительное центробежное ускорение, время, необходимое для осаждения сферических частиц, вязкость среды, плавучая плотность частиц.
- 2. Препаративное центрифугирование.
- 3. Дифференциальное центрифугирование.
- 4. Дифференциальное центрифугирование суспензии частиц в центробежном поле.
- 5. Зонально-скоростное центрифугирование.
- 6. Изопикническое центрифугирование.
- 7. Равновесное центрифугирование в градиенте плотности. Градиенты.
- 8. Аналитическое центрифугирование.
- 9. Ультрацентрифугирование.
- 10. Классификация центрифуг.

## **Тема 1.5:. Микроскопия. Взвешивание.**

*Вопросы к теме:*

- 1. Виды микроскопов. Современные технологии микроскопии.
- 2. Работа с микроскопом.
- 3. Световой микроскоп.
- 4. Инвертированный микроскоп.
- 5. Аналитические весы. Пределы измерения. Правила работы с аналитическими весами. Калибровка весов.
- 6. Взвешивание реактивов.

## **Тема 1.6: Ламинарный бокс, инкубатор СО2.**

*Вопросы к теме:*

- 1. Ламинарный шкаф. Виды ламинарных потоков. Правила работы в ламинарном шкафу, техника безопасности.
- 2. Поддержание стерильности в ламинарном боксе. Обработка спиртом поверхностей ламинарного бокса, ультрафиолетовое облучение.
- $3.$  Устройство инкубатора. Сферы использования инкубаторов СО<sub>2.</sub>
- 4. Поддержание постоянных температуры и газового состава. Содержание инкубатора.

## **Тема 1.7: Реактивы. Расчет и приготовление растворов. Буферные растворы.**  *Вопросы к теме:*

- 1. Правила работы с общими реактивами. Приготовление растворов.
- 2. Расчет растворов. Моль, молярный вес, процентное содержание, молекулярный вес.
- 3. Способы дополнительной очистки растворов: фильтрация, очистка углем, деионизация, автоклавирование, очистка спирта.
- 4. Три сорта воды: водопроводная, дистиллированная, деионизированная.
- 5. Работа с токсичными летучими веществами под тягой.
- 6. Буферные растворы. Приготовление буферных растворов. Влияние рН и температуры на свойства буферного раствора.

## **Раздел 2. Культивирование клеточных культур.**

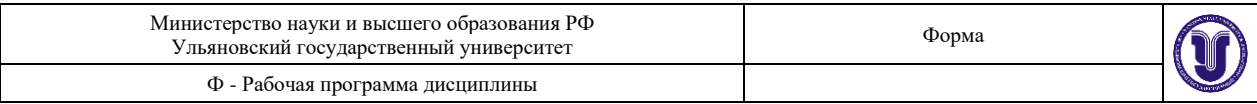

## **Тема 2.1: Клетка как объект научного исследования.**

*Вопросы к теме:*

- 1. Виды клеточных культур.
- 2. Методики и подходы. Культивирование клеток in vitro.
- 3. Типы культивирования клеток. Системы культивирования клеток.
- 4. Среды для культивирования клеточных культур.
- 5. Использование культуры клеток.

#### **Тема 2.2: Ведение клеточных культур.**

*Вопросы к теме:*

- 1. Смена среды в монослойной культуре.
- 2. Методы асептики.
- 3. Смена среды во флаконах.
- 4. Посуда, субстраты, среды для культивирования. Приготовление спиртовых растворов.
- 5. Контаминация. Контроль контаминации.
- 6. Подсчет клеток на камере Гаряева.
- 7. Криоконсервация клеток.
- 8. Разморозка клеточных культур.
- 9. Контроль клеточной культуры после размораживания. Смена среды.

## **Раздел 3. Флуоресцентная микроскопия.**

## **Тема 3.1: Микроскопия, флуоресцентный микроскоп.**

*Вопросы к теме:*

- 1. История развития микроскопии в биологии.
- 2. Виды микроскопии.
- 3. Сущность флуоресцентной микроскопии: физические основы, характеристика поглощения и эмиссии. Преимущества и ограничения флуресцентной микроскопии.
- 4. Функциональные особенности устройства флуоресцентного микроскопа.

## **Тема 3.2: Фиксаторы и биологические красители.**

*Вопросы к теме:*

- 1. Методы фиксации биологических образцов.
- 2. Фиксаторы. Общая характеристика и классификация биологических красителей.
- 3. Способы детекции сигнала при флуоресцентной микроскопии: флюорофоры, флюоресцентные метки и зонды.
- 4. Характеристика и область использования флуоресцентных красителей: DCFH-DA, TMRE, монохлоробиман, бромистый этидий, йодистый пропидий, Yo-Pro1, акридиновый оранжевый, SybrGreen.

## **Раздел 4. Работа с нуклеиновыми кислотами. Тема 4.1:Выделение ДНК и РНК из клеток.**

*Вопросы к теме:*

- 1. Подготовка клеточной культуры к выделению нуклеиновых кислот.
- 2. Методы выделения нуклеиновых кислот.
- 3. Выделение ДНК на сорбенте, на магнитном штативе.
- 4. Выделение РНК тризолом, колоночным способом.

#### **Тема 4.2: Электрофорез нуклеиновых кислот.**

*Вопросы к теме:*

1. Техника проведения электрофореза нуклеиновых кислот: подготовка камеры

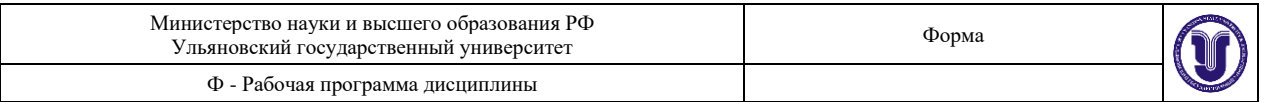

для электрофореза, приготовление геля, приготовление буферов, нанесение образцов в лунки.

- 2. Горизонтальный и вертикальный электрофорез.
- 3. Электрофорез в агарозном геле. Электрофорез в полиакриламидном геле.
- 4. Работа с флуоресцентными красителями. Техника безопасности при работе с трансиллюминатором.
- 5. Интерпретация данных, полученных в результате электрофореза.

## **Тема 4.3: Полимеразная цепная реакция (ПЦР).**

*Вопросы к теме:*

- 1. Общая характеристика метода полимеразной цепной реакции.
- 2. Виды амплификаторов. Виды ДНК-полимераз. dNTP. Праймеры для ПЦР.
- 3. Буферный раствор. Приготовление реакционной смеси.

## **Тема 4.4: Флуориметрия.**

*Вопросы к теме:*

- 1. Флуоресцентный анализ. Виды флуориметров.
- 2. Работа с прибором Qubit.
- 3. Измерение концентрации ДНК и РНК в растворах.

## **Тема 4.5: Синтез ДНК и РНК.**

*Вопросы к теме:*

- 1. Автоматический синтезатор ДНК и РНК.
- 2. Синтез олигонуклеотидов: подготовка колонок, ввод протокола синтеза, ввод синтезируемых последовательностей, запуск и управление процессом синтеза, удаление олигонуклеотида с полимера.
- 3. Применение синтезированных ДНК и РНК.

## **Раздел 5. Постгеномные технологии.**

## **Тема 5.1: Секвенирование.**

*Вопросы к теме:*

- 1. Геномика. Протеомика. Метагеномика. Биоинформатика.
- 2. Классические методы секвенирования: секвенирование с помощью капиллярного электрофореза и пиросеквенорование.
- 3. Новые методы секвенирования (NGS Next Generation Sequencing): высокопроизводительное пиросеквенорование, циклическое лигазное и полупроводниковое секвенирование, секвенирование на молекулярных кластерах с использованием флуоресцентно меченных предшественников.
- 4. Новейшие методы секвенирования (Next- Next Generation Sequencing): технология секвенирования одной молекулы, секвенирование единичных молекул в реальном времени, секвенирование через нанопоры.

# **7.2.ЛАБОРАТОРНЫЕ РАБОТЫ**

## *7.2.1. Рекомендации перед началом работы*

Как избежать контаминации и деградации РНК и ДНК

Даже небольшие количества посторонней ДНК или РНК-матрицы могут привести к образованию неспецифичного продукта в ходе синтеза кДНК. Что еще важнее, малейшее загрязнение препаратов нуклеазами приводят к быстрой деградации ДНК и РНК. Рекомендуется:

• по возможности смешивать реагенты для синтеза кДНК в зоне, отделенной от мест выделения ДНК и РНК и анализа продуктов ПЦР;

• использовать для работы наконечники для автоматических пипеток, имеющие гидро-

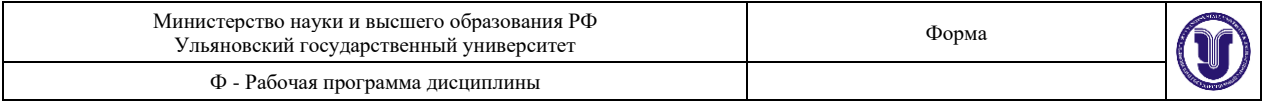

фобный фильтр;

• для мониторинга уровня контаминации включать отрицательный контроль (в реакцию вместо ДНК или РНК-матрицы добавлять стерильную воду) в каждый эксперимент;

• осуществлять работы с РНК в стерильных условиях, в перчатках, не чихать и не разговаривать над открытой пробиркой, использовать свободную от РНКазной активности бидистиллированную деионизованную воду.

#### *7.2.2. Требования к рабочему месту и инструментам*

Все нижеперечисленные меры безопасности объясняются возможностью загрязнения препаратов чужеродной ДНК и опасностью разрушения РНК рибонуклеазами из внешней среды, но не опасностью для человека при работе с РНК. Профессиональный подход к манипуляциям с РНК требует выделения для этих работ отдельного помещения или рабочего стола. В идеале, для работы с РНК необходимы отдельный набор пипеток, реактивов и чистый халат. В условиях обучения можно ограничиться выделением отдельной зоны на столе, где нужно расстелить листы чистой фильтровальной бумаги и оставить только необходимые для данной работы реактивы и оборудование. На столе, где ведется работа с РНК, желательно исключить проведение работ с использованием РНКазы (выделение плазмид) и ДНКаз (выделение белков и пр.). Возможно временное разделение работы, например, в день, когда происходят манипуляции с РНК, никакие другие работы с ДНК в учебной комнате не проводятся. При работе следует использовать одноразовую пластиковую посуду (носики, пробирки и т.д.) и небольшие одноразовые фасовки реактивов.

Работа с РНК не требует ламинара или горелки. Большая часть низкой стабильности РНК связана с плохим качеством реактивов, с недостаточной аккуратностью исследователей или с работой за одним столом с препаратами РНК и растворами РНКаз. *7.2.3. Положительный и отрицательный контроль*

Положительный контроль необходим для проверки работы всех компонентов реакции. Отрицательные контроли необходимы для контроля неспецифической амплификации, контаминации реагентов и экспериментальных образцов посторонними РНК и ДНК . *7.2.4. Приготовление реакционных смесей*

При одновременном проведении нескольких реакций рекомендуется приготовление общих реакционных смесей, содержащих общие для всех реакций компоненты. Те компоненты, которые варьируют от реакции к реакции, добавляют после разнесения аликвот реакционной смеси по пробиркам для проведения реакции. Использование общей реакционной смеси позволяет уменьшить вариации в количестве различных компонентов от пробирки к пробирке. Для компенсации погрешности пипетирования реальный объем общей реакционной смеси должен примерно на 5-10% превышать расчетный. Перед распределением аликвот реакционной смеси по пробиркам необходимо перемешать ее содержимое, например, с помощью пипетирования. После перемешивания необходимо сбросить оставшиеся на стенках пробирки капли с помощью быстрого центрифугирования.

При смешивании малых объемов реагентов (например, при их добавлении непосредственно в пробирку для ПЦР) необходимо обратить внимание, чтобы на внешней стороне носика не оставалось дополнительных капель. После добавления реагента в пробирку следует аккуратно перемешать содержимое пипетированием. Ферменты следует добавлять в реакционную смесь в последнюю очередь и перемешивать аккуратным пипетированием, избегая вспенивания смеси.

## *7.2.5. Лабораторная работа 1. Выделение суммарной РНК; анализ суммарной РНК методом гель-электрофореза.*

*Материалы и оборудование для выполнения лабораторной работы 1.*

• Набор для практикума Clavularia FP cloning set (Евроген, MB001)

• Реагент ExtractRNA (Евроген, BC032)

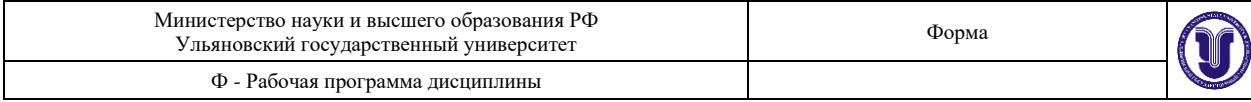

## • Хлороформ

• Изопропиловый спирт (изопропанол)

• 80% этиловый спирт (разводят из 96% этилового спирта деионизованной водой)

- Реактивы и оборудование для гель-электрофореза (Приложение 1)
- Гомогенизатор Даунса на 2-3 мл (желательно)

I Гомогенизатор можно заменить маленькой фарфоровой ступкой или пластиковым пестиком для микропробирок.

- Настольная центрифуга (желательно с охлаждением до +4°C)
- Настольный термостат
- Вортекс (желательно)
- Ледяная баня
- Стерильные пробирки (1,5 мл)
- Штатив для пробирок
- Стерильные наконечники для пипеток
- Автоматические пипетки на 10-20, 200 и 1000 мкл
- Перчатки

## *Ход работы*

1) Небольшой кусок коралла поместите в 300 мкл реагента ExtractRNA. I Можно одновременно выделить РНК из любого другого живого объекта (насекомые, черви, моллюски, растения). На каждые 50-100 мг ткани требуется добавлять 1 мл ExtractRNA.

2) Тщательно гомогенизируйте образец с помощью пестика или стеклянного гомогенизатора Даунса и оставьте на 10-15 мин на столе для полного разрушения нуклеопротеидных комплексов. Для того, чтобы избежать деградации РНК, ткань следует гомогенизировать как можно быстрее и тщательнее.

3) Клеточный дебрис осадите центрифугированием в течение 10мин при максимальной скорости на настольной центрифуге (желательно, при температуре +4°C).

4) Аккуратно отберите надосадочную жидкость и перенесите ее в новую пробирку. На поверхности лизата богатых жиром образцов может образоваться жировая пленка. При отборе супернатанта следует избегать попадания верхнего жирового слоя в новую пробирку. 5) К полученному раствору добавьте 60 мкл хлороформа (из расчета 0,2 мл на 1мл реаген-

та ExtractRNA). Перемешайтесодержимое пробирки резким встряхиванием в течение 15 сек. Не используйте вортекс.

6) Инкубируйте смесь в течение 3-5 мин. при комнатной температуре, периодически встряхивая образец.

7) Центрифугируйте пробирки в течение 10-15 мин при максимальной скорости на настольной центрифуге при температуре +4°C.

8) Осторожно отберите водную фазу (сверху), стараясь не задеть интерфазу (лучше потерять часть объема, чем захватить лишнее) и перенесите в новую пробирку. В процессе центрифугирования формируется три фазы: нижняя органическая содержит фенол и хлороформ, интерфаза содержит денатурированный белок и верхняя водная фаза – РНК и ДНК. Если интерфаза большая, рекомендуется после отбора водной фазы повторить экстракцию хлороформом (п.п. 5-8).

9) Добавьте к образцу 150 мкл изопропанола (1/2 от объема реагента ExtractRNA). Хорошо перемешайте встряхиванием или с помощью вортекса. Образец РНК с изопропанолом можно хранить при –20℃ в течение нескольких месяцев.

10) Центрифугируйте образцы на микроцентрифуге в течение 10 мин с максимальной скоростью (не менее 13000 об/мин) при комнатной температуре. Во время центрифугирования на стенке пробирки формируется осадок РНК. Осадок может быть почти невидим.

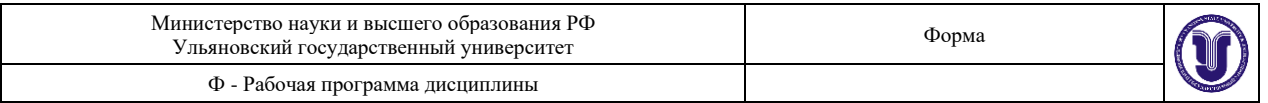

Позиционируйте пробирки в центрифуге таким образом, чтобы знать, на какой стенке должен формироваться осадок.

11) Осторожно и полностью отберите и выбросьте супернатант, сохраняя осадок. Преципитат не всегда формирует аккуратный осадок, а может быть распределен по задней стенке пробирки.

12) Добавьте к осадку 0,5 мл 80% этанола. Центрифугируйте пробирку 10 мин при максимальной скорости на настольной центрифуге при комнатной температуре. Позиционируйте пробирки в роторе так же, как при предыдущем центрифугировании (п. 10).

13) Отберите надосадочную жидкость. Оставшиеся капли стряхните на центрифуге и аккуратно отберите, не задевая осадка.

14) Оставьте пробирки с осадком на столе в вертикальном положении до полного высыхания (на 5-15 мин).

15) Растворите осадок в 15-20 мкл стерильной воды. При растворении образец рекомендуется прогреть 2-3 мин при +65°C. Поставьте пробирки с выделенной РНК в лёд.

16) Проверьте качество РНК методом гель-электрофореза:

а) Приготовьте 1,2% агарозный гель на 1х ТАЕ-буфере с бромистым этидием (0,3 мг/л) (далее, ТАЕ-буфер).

б) Заполните камеру для электрофореза свежим ТАЕ-буфером. Для анализа РНК камеру следует промыть, использовать свежее приготовленный гель и чистый буфер, так как примеси РНКаз могут привести к деградации РНК во время электрофореза.

в) Отберите 0,5 и 2 мкл аликвоты раствора РНК и смешайте с 2-3 объемами буфера для нанесения образцов. В соседнюю лунку добавьте маркер длин ДНК 1kbDNAladder, 50нг на дорожку.

г) Проведите электрофорез, используя рабочее напряжение не более 10 V/см (10 V на каждый см длины между электродами).

17) При хорошем качестве выделенной РНК соотношение интенсивности полос 18S и 28S должно быть примерно 1:1. Изменение соотношения интенсивности полос в пользу 18S и появление слабого шмера от полос рРНК в сторону фронта является первым признаком деградации РНК. Тем не менее, РНК с такой степенью деградации может быть использована для синтеза кДНК. Однако если шмер от низкомолекулярной фракции РНК столь интенсивен, что полоса рРНК не имеет выраженной нижней границы, то такая РНК не пригодна для синтеза к ДНК. В случае значительной примеси геномной ДНК в образце (на геле выглядит как яркое пятно высомолекулярной фракции) переосадите РНК с помощью LiCl).

18) Поместите образцы РНК на хранение при -20°C.

## *Итоги выполнения лабораторной работы 1*

Получен препарат суммарной клеточной РНК из коралла и проанализирован на гельэлектрофорезе. Пробирки подписаны и помещены на хранение при -20℃. Проведено сравнение препаратов РНК, выделенных разными исследователями. Ход и результаты работы запротоколированы в лабораторном журнале.

## *7.2.6. Лабораторная работа 2.*. *Синтез первой цепи кДНК. Амплификация двухцепочечной кДНК.*

*Материалы и оборудование для выполнения лабораторной работы 2.*

• Набор для практикума Clavularia FP cloning set (Евроген, MB001)

• Набор для синтеза кДНК Mint (Евроген, SK001)

• Минеральное масло для молекулярно-биологических работ или

аптечное вазелиновое масло (если амплификатор не имеет нагревающейся крышки)

• Реактивы и оборудование для гель-электрофореза

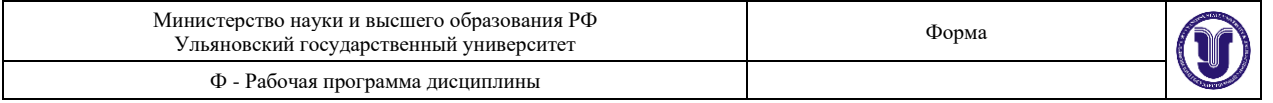

- Амплификатор
- Настольная центрифуга
- Вортекс (желательно)
- Ледяная баня
- Пробирки для ПЦР (0,5 или 0,2 мл)
- Штатив для пробирок
- Стерильные наконечники для пипеток
- Автоматические пипетки на 10-20, 200 и 1000 мкл
- Перчатки

## *Ход работы*

Синтез первой цепи кДНК. В качестве стартового материала может быть использована РНК из Clavularia, полученная при выполнении работы1, или контрольная РНК из набора Clavularia FP cloning set (2 мкл на одну реакцию синтеза). В качестве положительного контроля используйте 2 мкл контрольной РНК из набора Clavularia FP cloning set и/или контрольную РНК из набора для синтеза кДНК Mint.

1) Прогрейте образцы РНК при +65°C в течение 1-2 мин и перемешайте встряхиванием для дезагрегации РНК. Сбросьте капли со стенок пробирки на настольной центрифуге.

2) Для каждого образца РНК приготовьте первую часть реакционной смеси для синтеза первой цепи кДНК в пробирке для ПЦР:

1-3мкл Раствор РНК (1-2 мкг РНК)

1 мкл Адаптер CDS-1 (CDS-1 adapter, 10 мкМ)

1 мкл PlugOligo адаптер (15 мкМ)

Х мкл Стерильная вода

5 мкл Суммарный объем

Рекомендуется использовать 1-2 мкг суммарной РНК на одну реакцию. Если количество выделенной РНК небольшое, добавьте в реакцию максимально допустимый объем раствора РНК – 3 мкл.

3) Аккуратно перемешайте компоненты реакционной смеси пипетированием, сбросьте капли со стенок пробирки на настольной центрифуге.

4) Если амплификатор не имеет нагревающейся крышки, добавьте каплю минерального масла в каждую пробирку для предотвращения испарения реакционной смеси. Закройте пробирки и поместите их в амплификатор.

5) Инкубируйте пробирки 2 мин при +70°C, после этого, не вынимая пробирки из амплификатора, снизьте температуру инкубации до +42°C. Используйте режим с нагреванием крышки, если это возможно. Продолжайте инкубацию при  $+42^{\circ}$ С не менее 1, но не более 5 мин. В это время приготовьте вторую часть реакционной смеси для синтеза первой цепи кДНК (п. 6). Вторую часть реакционной смеси добавляют после достижении реакционной смесью температуры +42℃. При более высокой температуре может произойти инактивация обратной транскриптазы.

6) Во время инкубации, описанной в пункте 5, приготовьте вторую часть реакционной смеси, содержащую обратную транскриптазу. Строго соблюдайте порядок смешивания реагентов.

2 мкл 5XбуфердлясинтезапервойцепикДНК(first-strandbuffer)

1 мкл DTT (20 мМ)

1 мкл Смесь dNTP (10 мМ)

1 мкл Обратная транскриптаза Mint (200 ед./мкл)

5 мкл Суммарный объем (на одну реакцию синтеза)

При одновременной постановке нескольких реакций, приготовьте общую реакционную смесь, пересчитав объемы добавляемых компонентов.

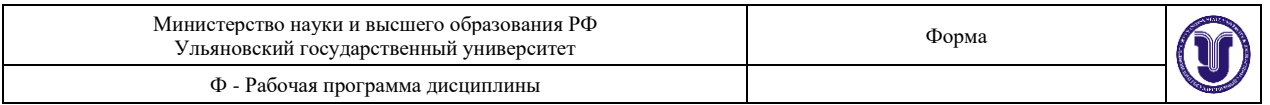

7) Аккуратно перемешайте компоненты смеси пипетированием, сбросьте капли со стенок пробирки на настольной центрифуге.

8) Добавьте по 5 мкл второй части реакционной смеси в каждую пробирку со стадии 5. Аккуратно перемешайте компоненты реакционной смеси пипетированием, сбросьте капли со стенок пробирки на настольной центрифуге.

9) Инкубируйте пробирки при +42°C в течение 30 мин.

10) Добавьте к каждой реакционной смеси по 5 мкл раствора «IP-solution» для инициации включения PlugOligo. Аккуратно перемешайте компоненты реакции пипетированием, сбросьте капли со стенок пробирки на настольной центрифуге. Продолжайте инкубацию при +42°C в течение 1 ч 30 мин.

11) Поместите пробирки в лед для остановки реакции.

Первая цепь кДНК может быть использована немедленно для приготовления двухцепочечной кДНК или храниться при −20 °С в течение 3 месяцев. При хранении пробирок на – 20℃ на дне может сформироваться бурый осадок. Он не влияет на качество кДНК.

Амплификация двухцепочечной кДНК

кДНК может стать источником контаминации. Попадание даже небольшого ее количества в реактивы для ПЦР вызывает неспецифическую амплификацию. Будьте аккуратны при выполнении работы и сопровождайте эксперименты контрольными реакциями (ПЦР без добавления ДНК-матрицы) для контроля контаминации.

12) Для каждого образца первой цепи кДНК приготовьте реакционную смесь для ПЦР, смешивая реагенты в указанном порядке:

80 мкл Стерильная вода

10 мкл 10X Буфер для ПЦР (Encyclo PCR buffer)

2 мкл 50X Смесь dNTP (10 мМ каждой)

4 мкл Праймер для ПЦР M1 (PCR primer M1, 10 мкM)

2 мкл 50X Полимераза Encyclo

2 мкл Первая цепь кДНК (со стадии 11)

100мкл Суммарный объем

Если первая цепь кДНК хранилась перед этим при –20℃, разморозьте ее и прогрейте 1 мин при +65℃ для дезагрегации ДНК. Перемешайте содержимое пробирки перед отбором аликвоты. Неиспользованная первая цепь кДНК может быть повторно заморожена.

13) Аккуратно перемешайте компоненты реакционной смеси, сбросьте капли со стенок пробирки на настольной центрифуге.

14) Распределитепо25мклреакционнойсмесив4пробиркидляПЦР.

15) Если амплификатор не имеет нагревающейся крышки, добавьте каплю минерального масла в каждую ПЦР-пробирку. Закройте пробирки, поместите их в амплификатор.

16) Осуществите ПЦР амплификацию кДНК, используя следующую программу:

Предварительная денатурация: 95°C 1 мин Циклы ПЦР 15 циклов 95°C 15 сек 66°C 20 сек 72°C 3 мин

17) После окончания программы достаньте из амплификатора одну пробирку, остальные подвергните еще 3 циклам ПЦР.

18) После 18 циклов достаньте из амплификатора еще одну пробирку, остальные подвергните еще 3 циклам ПЦР.

19) После 21 циклов достаньте из амплификатора еще одну пробирку, а последнюю пробирку подвергните еще 3 циклам ПЦР.

20) Проведите анализ продуктов ПЦР с помощью гель-электрофореза (1.2% агароза, 4 мкл продукта ПЦР на дорожку) параллельно с маркером длин ДНК (1 kb DNA ladder, 50 нг на дорожку).

21) Сравните результат гель-электрофореза сприведенным на рис. Определите оптимальное количество циклов ПЦР для каждого экспериментального образца, исходя из следую-

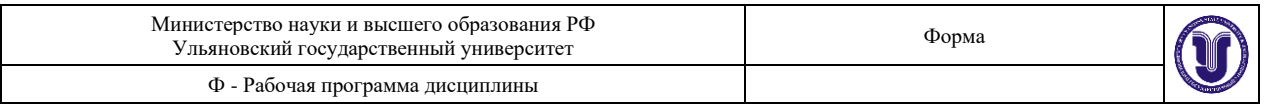

щих рекомендаций: Избыточное число циклов ПЦР приводит к возникновению неспецифических продуктов, что крайне нежелательно для выполнения дальнейших процедур.

• Отсутствие изменений в концентрации продукта ПЦР при добавлении циклов указывает на то, что реакция «вышла на плато». Оптимальное для амплификации образца число циклов должно быть на 1-2 цикла меньше, чем то, которое необходимо для выхода реакции на плато.

• При оптимальном количестве циклов ПЦР, продукт реакции при визуализации на агарозном геле обычно имеет следующие характеристики:

а) Виден шмер умеренной интенсивности в области 0,25-3 т.п.о. с максимумом плотности 0,5-2 т.п.о. Интенсивность шмера (относительно интенсивности маркера) должна примерно должна соответствовать той, которую имеет образец кДНК, нанесенный на дорожку 2.

I Если интенсивность шмера не меняется с увеличением количества циклов ПЦР и смещена к лунке, значит, образец кДНК подвергся избыточной амплификации. Если интенсивность шмера существенно ниже, значит, количество циклов ПЦР было недостаточным для амплификации образца.

б) наличие нескольких ярких полос, соответствующих высокопредставленным транскриптам. «Размывание» таких полос свидетельствует об избыточном количестве циклов ПЦР.

22) Сохраните продукт ПЦР с оптимальным числом циклов. Продукт ПЦР можно хранить при –20°C в течение, по меньшей мере, шести месяцев.

## *Итоги выполнения лабораторной работы 2*

Методом синтеза кДНК со сменой матрицы приготовлена первая цепь опытного образца и одного или двух контрольных. Выполнена амплифицикация образцов двухцепочечной кДНК, подобрано необходимое количество циклов для каждого образца. Пробирки подписаны и помещены на хранение при -20℃. Образцы амплифицированной кДНК проанализированы методом гельэлектрофореза. Проведено сравнение качества препаратов, полученных разными исследователями или из разных образцов РНК. Результаты запротоколированы в лабораторном журнале.

## *7.2.7. Лабораторная работа 3.*. *Амплификация 3'-концевого участка гена флуоресцентного белка из кораллового полипа Clavularia* (3'-RACE)*.*

*Материалы и оборудование для выполнения лабораторной работы 3.*

- Набор для практикума Clavularia FP cloning set (Евроген, MB001)
- Набор для ПЦР Encyclo Plus PCR kit (Евроген, PK101)
- Набор праймеров Mint RACE primer set (Евроген, SK004)
- Минеральное масло для молекулярно-биологических работ или аптечное вазелиновое масло (если амплификатор не имеет нагревающейся крышки)
- Реактивы и оборудование для гель-электрофореза (Приложение 1)
- Амплификатор
- Настольная центрифуга
- Пробирки для ПЦР (0,5 или 0,2 мл)
- Штатив для пробирок
- Стерильные наконечники для пипеток
- Автоматические пипетки на 10-20, 200 и 1000 мкл
- Перчатки

## *Ход работы*

В первом раунде используют праймеры Dir1-NGH и Step-out mix 1.

1) Разведите в 10 раз амплифицированную кДНК, полученную в работе 2 (п. 22), стериль-

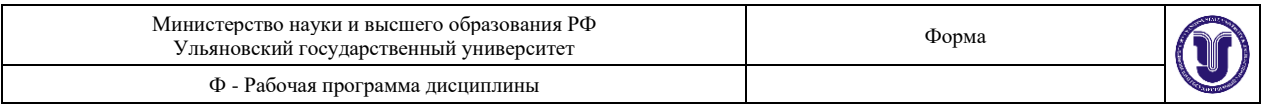

ной водой. Для этого в чистой пробирке смешайте 4 мкл образца кДНК и 36 мкл стерильной воды. Раствор перемешайте встряхиванием, сбросьте капли со стенок пробирки центрифугированием. Если образец кДНК хранился перед этим при –20℃, разморозьте его и прогрейте 2 мин при +65℃ для дезагрегации ДНК. Перемешайте содержимое пробирки перед отбором аликвоты.

2) Подготовьте реакционную смесь для амплификации, смешав компоненты реакции в следующем порядке:

38 мкл Стерильная вода

5 мкл 10X Буфер для ПЦР (Encyclo PCR buffer)

1 мкл 50X Смесь dNTP (10 мМ каждой)

1 мкл Праймер для ПЦР Dir1-NGH (10 мкM)

2 мкл 25X Смесь праймеров Step-out mix 1

1 мкл 50X Полимераза Encyclo

48 мкл Суммарный объем

3) Разделите реакционную смесь на две пробирки (по 24 мкл). Одну пометьте как экспериментальную, вторую как контрольную.

4) Добавьте в «экспериментальную пробирку» 1 мкл разбавленной в 10 раз кДНК. Разведенную кДНК сохраните при -20°C; она потребуется при проведении задачи по амплификации полноразмерной кДНК (работа 4).

5) Добавьте в «контрольную пробирку» 1мкл стерильной воды для ПЦР. Контрольная амплификация без кДНК матрицы позволяет оценить уровень контаминации реактивов посторонней ДНК матрицей и избежать в дальнейшем клонирования неспецифических продуктов. В случае реального эксперимента рекомендуется также постановка дополнительных контрольных реакций для проверки специфичности праймеров. Эти реакции позволяют отличить специфический продукт ПЦР от продуктов фоновой амплификации с одного из праймеров. Однако в рамках практикума постановка всех контрольных реакций необязательна.

6) Если амплификатор не имеет нагревающейся крышки, добавьте каплю минерального масла в каждую пробирку. Закройте пробирки, поместите их в амплификатор.

7) Осуществите амплификацию, используя следующую программу для ПЦР:

Предварительная денатурация 95°C 1 мин Циклы ПЦР 24-26 циклов 95°C 15 сек 60°C\* 20 сек 72°C 1 мин

\* Температура соответствует температуре отжига ген-специфического праймера. Для приблизительного подсчета температуры отжига праймера можно воспользоваться формулой T=4(G+C)+2(A+T)+5.

8) По окончании амплификации проведите анализ продуктов ПЦР с помощью гельэлектрофореза в 1.5% агарозе (4 мкл продукта ПЦР на дорожку параллельно с 50 нг маркера длин ДНК).

9) СравнитерезультатПЦРстем,чтопоказаннарис.10. Длина спе-цифического фрагмента должна быть около 850п.о., однако он может быть неразличим на фоне неспецифичного продукта (шмера). Если по данным электрофореза продукты ПЦР имеют низкую концентрацию в «экспериментальной пробирке», верните пробирки в амплификатор и добавьте 2-4 цикла ПЦР. При полном отсутствии продуктов реакции добавьте 6 циклов ПЦР.

10) Пробирку с продуктом ПЦР подпишите и сохраните на –20°C.

11) Разведите в 10 раз стерильной водой аликвоту амплифицирован ной кДНК, полученную на предыдущей стадии( см п.10).Как приготовить разведение описано в п. 1 данного протокола.

12) Подготовьте реакционную смесь для ПЦР:

38 мкл Стерильная вода

5 мкл 10X Буфер для ПЦР (Encyclo PCR buffer)

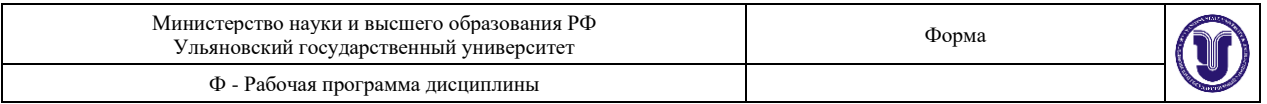

1 мкл 50X Смесь dNTP (10 мМ каждой)

1 мкл Праймер для ПЦР Dir2-NFP (10 мкM)

2 мкл 25X Смесь праймеров Step-out mix 2

2 мкл кДНК, разбавленная в 10 раз (со стадии 11)

1 мкл 50X Полимераза Encyclo

50 мкл Суммарный объем

I Реакционную смесь с учетом контрольных реакций можно приготовить, как описано в Приложении 4.

13) Если амплификатор не имеет нагревающейся крышки, добавьте каплю минерального масла в пробирки и поместите их в амплификатор.

14) Осуществите амплификацию, используя следующую программу для ПЦР:

Предварительная денатурация 95°C 1 мин Циклы ПЦР 14-17 циклов 95°C 15 сек 60°C 20 сек 72°C 1 мин

15) По окончании амплификации проведите анализ продуктов ПЦР с помощью гельэлектрофореза на 1,5% агарозе (4 мкл продукта ПЦР на дорожку параллельно с 50 нг маркера длин ДНК).

16) Сравните результат ПЦР с тем, что показан на рис. Специфический продукт выглядит как одна или две полосы на уровне 550-570 п.о. Возможна небольшая фоновая амплификация в виде неспецифичных полос или шмера. Если продукт ПЦР имеет низкую концентрацию, верните пробирку в амплификатор и добавьте 2-4 цикла ПЦР. Если продукт ПЦР не гомогенен (как на рис. 11), переходите к третьему раунду 3'-RACE. Если продукт ПЦР выглядит гомогенным, проводить третий раунд нет необходимости – переходите к выполнению п. 24 протокола.

17) Пробирку с продуктом ПЦР подпишите и сохраните на –20°C.

18) Разведитев10разстерильнойводойаликвотуамплифицированной кДНК, полученную на стадии 17. Как приготовить разведение описано в п. 1 данного протокола.

19) Подготовьте реакционную смесь для ПЦР:

38 мкл Стерильная вода

5 мкл 10X Буфер для ПЦР (Encyclo PCR buffer)

1 мкл 50X Смесь dNTP (10 мМ каждой)

1 мкл Праймер для ПЦР Dir3-WEP (10 мкM)

2 мкл 25X Смесь праймеров Step-out mix 3

2 мкл кДНК, разбавленная в 10 раз (со стадии 17)

1 мкл 50X Полимераза Encyclo

50 мкл Суммарный объем

20) Если амплификатор не имеет нагревающейся крышки, добавьте каплю минерального масла в пробирки и поместите их в амплификатор.

21) Осуществите амплификацию, используя следующую программу для ПЦР:

Предварительная денатурация 95°C 1 мин Циклы ПЦР 16-18 циклов 95°C 15 сек 52°C 20 сек 72°C 1 мин

22) По окончании амплификации проведите анализ продуктов ПЦР с помощью гельэлектрофореза на 1,5% агарозе (4 мкл продукта ПЦР на дорожку параллельно с 50 нг маркера длин ДНК).

23) Сравните результат ПЦР с тем, что показан на рис. Специфический продукт выглядит как полоса на уровне 530п.о. Фоновая амплификация отсутствует. Если по данным электрофореза продукт имеет низкую концентрацию, верните пробирку в амплификатор и добавьте2-4циклаПЦР.

24) Проведите сравнительный анализ на гель-электрофорезе продуктов ПЦР после первого, второго и третьего раундов 3'-RACE для оценки степени обогащения специфическим продуктом и изменением его длины в ходе nested/step-out ПЦР. Для сравнения вос-

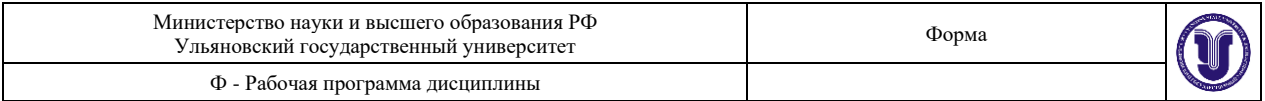

пользуйтесь результатом электрофореза, показаннымнарис.

25) Проведите обсуждение этапов работы, не включенных в лабораторную часть практикума, – клонирование и секвенирование продуктов 3'-RACE, анализ полученных последовательностей нуклеотидов, дизайн праймеров для 5'-RACE, собственно 5'-RACE и дизайн праймеров для амплификации полной кодирующей последовательности.

## *Итоги выполнения лабораторной работы 3*

В процессе двух или трех раундов 3'-RACE получен электрофоретически гомогенный продукт ПЦР, соответствующий 3'-концу мРНК. Продукты всех раундов 3'-RACE проанализированы методом гель-электрофореза. Результаты запротоколированы в лабораторном журнале.

## *7.2.8. Лабораторная работа 4.*. *Амплификация полной кодирующей последовательности гена флуоресцентного белка и его направленное клонирование в бактериальный экспрессионный вектор.*

*Материалы и оборудование для выполнения лабораторной работы 4.*

- Набор для практикума Clavularia FP cloning set (Евроген, MB001)
- Набор для ПЦР Encyclo Plus PCR kit (Евроген, PK101)
- Набор для очистки ДНК из геля и реакционных смесей (Евроген, BC022)

• Набор для клонирования Quick-TA kit (Евроген, TAK02)

• Набор для выделения плазмидной ДНК (Евроген, BC021)

• Минеральное масло для молекулярно-биологических работ или аптечное вазелиновое масло (если амплификатор не имеет нагревающейся крышки)

• Компетентные клетки для химической трансформации (XL1-Blue, DH5 $\alpha$  или другие recA(-) штаммы любого производителя, например, Евроген, СС001)

Компетентные клетки могут быть приготовлены согласно стандартным протоколам (например, [1]).

• Ферменты рестрикции BamHI и HindIII с соответствующим реакционными растворами (например, 10X буфер W (Sibenzime) или 10X буфер 2 (NEB), 10X раствор БСА 1 мг/мл)

- Среда для культивирования бактерий LB , жидкая и агаризованная на чашках Петри • Ампициллин
- 
- Реактивы и оборудование для гель-электрофореза
- Реактивы и оборудование для ПЦР-скрининга
- Шпатель микробиологический (Дригальского)
- Амплификатор
- Вортекс (желательно)
- Настольная центрифуга
- Водяной термостат
- Ледяная баня
- Холодильник (+16°C)
- Термостат для чашек Петри (+37°C)
- Термостатическая качалка  $(+37^{\circ}C)$
- Спиртовая или газовая горелка

• Трансиллюминатор, длина волны 295-365 нм

Дополнительно желательно иметь оборудование для детекции флуоресценции: флуоресцентный бинокуляр или микроскоп с фильтром FITC.

• Пробирки для ПЦР (0,5 или 0,2 мл)

- Штатив для пробирок
- Стерильные наконечники для пипеток
- Стерильные культуральные пробирки (10-15 мл), стеклянные или полипропиленовые

• Автоматические пипетки на 10-20, 200 и 1000 мкл

• Перчатки

## *Ход работы*

В качестве стартового материала может быть использована кДНК из Clavularia, полученная при выполнении работы 2, или контрольная кДНК из набора Clavularia FP cloning set. Амплификация

1) Разморозьте разведенную кДНК, приготовленную во время выполнения работы 3 или разведите аликвоту контрольной кДНК из набора Clavularia FP cloning set в 10 раз стерильной водой. Процедура разведения кДНК описана в п. 1 (работа 3).

2) Подготовьте реакционную смесь для ПЦР:

39 мкл Стерильная вода

5 мкл 10X Буфер для ПЦР (Encyclo PCR buffer)

1 мкл 50X Смесь dNTP (10 мМ каждой)

1 мкл Праймер 5'Dir-BamHI (10 мкM)

1 мкл Праймер 3'Rev-HindIII (10 мкM)

2 мкл кДНК, разбавленная в 10 раз (со стадии 1)

1 мкл 50X Полимераза Encyclo

50 мкл Суммарный объем

3) Если амплификатор не имеет нагревающейся крышки, добавьте каплю минерального масла в пробирки и поместите их в амплификатор.

4) Осуществите амплификацию, используя следующую программу:

Предварительная денатурация 95°C 1 мин Циклы ПЦР 25-27 циклов 95°C 15 сек 60°C 20 сек 72°C 1 мин

5) Проведите анализ продуктов ПЦР методом гель-электрофореза (4мкл продукта ПЦР на дорожку параллельно с 50нг маркера длин ДНК). Специфический продукт выглядит как полоса около 800 п.о.

Рестрикция

6) Продукт ПЦР. Элюируйте ДНК 40 мкл буфера для элюции (5мМТрис-HCl, pH8,0). Методом гель-электрофореза проанализируйте 2мкл элюата, чтобы убедиться,что не произошло существенной потери ДНК.

7) Подготовьте реакционную смесь для рестрикции ПЦР-фрагмента, смешав реагенты в указанном порядке:

28мкл Очищенный ПЦР-фрагмент (15-20нг/мкл)

(ДНК состадии 6)

4мкл 10Xбуфердлярестрикции

(BufferW,СибэнзимилиBuffer2,NEB)

4мкл 10X раствор БСА (1мг/мл), до конечной концентрации 100мкг/мл

2мкл Эндонуклеаза рестрикции BamHI (Сибэнзимили NEB, соответственно)

2мкл Эндонуклеаза рестрикции HindIII (Сибэнзимили NEB, соответственно)

40мкл Суммарный объем

Если Вы используете рестриктазы других производителей, выберите буфер для одновременной рестрикции двумя рестриктазами согласно рекомендациям производителя.

8) Подготовьте реакционную смесь для рестрикции вектора для клонирования pQE-30 (из набора Clavularia FP cloning set). Для этого смешайте реагенты в указанном порядке:

18 мкл Стерильная вода

10 мкл Вектор pQE-30 (100 нг/мкл)

4 мкл 10X буфер для рестрикции (BufferW,

Сибэнзим или Buffer2, NEB)

4 мкл 10X раствор БСА (1 мг/мл), до конечной

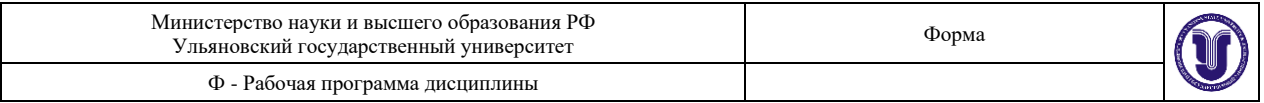

#### концентрации 100 мкг/мл

2 мкл Эндонуклеаза рестрикции BamHI (Сибэнзим или NEB, соответственно) 2 мкл Эндонуклеаза рестрикции HindIII (Сибэнзим или NEB, соответственно) 40 мкл Суммарный объем

Если Вы используете рестриктазы других производителей, выберите буфер для одновременной рестрикции двумя рестриктазами согласно рекомендациям производителя.

9) Инкубируйте смеси при +37°C. Для рестрикции ПЦР-фрагмента время инкубации – 1 час. Время инкубации вектора можно увеличить до 1,5-2 часов.

10) Через 1 час инкубации очистите ПЦР-фрагмент на колонке согласно инструкции производителя набора для очистки. Для элюции с колонки используйте 20 мкл буфера для элюции (5мМТрис-HCl, pH 8,0). Пробирку с очищенным ДНК-фрагментом поместите в лед.

Для элюции фрагментов ДНК после рестрикции нельзя использовать воду, так как в ней может произойти частичная денатурация концов молекул ДНК.

11) Приготовьте 1,2% агарозный гель, желательно с широкими (7-10 мм) лунками (для нанесения проб по 10-15 мкл) для очистки вектора от продуктов неполной рестрикции.

Очистка вектора на геле позволяет существенно снизить количество колоний, лишенных вставки, при трансформации.

12) Нанесите в несколько соседних лунок (в 3 или 4) весь объем реакции рестрикции вектора. Для сравнения электрофоретической подвижности линеаризованного и цельного вектора нанесите рядом 2 мкл исходной плазмиды.

13) Проведите электрофорез, используя следующие параметры: не более 8-10 V на см пробега (от электрода до электрода), стабилизация по напряжению.

14) Поместите гель в трансиллюминатор, не снимая с подложки. Аккуратно и быстро чистым скальпелем (или тонким носиком для пипетки) отметьте под УФ-лампой фрагмент геля, содержащий наиболее интенсивно окрашенную полосу, представляющую собой линеаризованную плазмидную ДНК (рис. 15).

В трансиллюминаторе лучше использовать «мягкий» режим излучения – при 365 нм. Время экспозиции должно быть сокращено до минимума (5-10 сек), так как под воздействием УФ света происходит апуринизация ДНК, что снижает эффективность клонирования.

15) Выньте гель из трансиллюминатора, вырежьте отмеченный фрагмент скальпелем и перенесите в чистую пробирку. Определите вес вырезанного фрагмента (взвесив пустую пробирку и пробирку с гелем).

16) После вырезания полосы рассмотрите гель под трансиллюминатором, чтобы убедиться, что большая часть линеаризованной плазмиды была вырезана.

17) Очистите вектор на колонке для очистки фрагментов ДНК из агарозного геля, следуя инструкции производителя. Для элюции с колонки используйте 20 мкл буфера для элюции (5мМ Трис-HCl, pH 8,0).

18) Проанализируйте полученные препараты ДНК с помощью гельэлектрофореза в 1.2% агарозе. Нанесите рядом по 1 и 2мкл очищенной ДНК вектора и вставки. По интенсивности полос оцените их концентрацию. Для этого нанесите параллельно с опытными образцами маркер длин ДНК (25, 50 и 100 нг суммарного препарата) и визуально сравните интенсивность полос сразу после вхождения образцов в гель (разгон пробы не более 0,3-0,5 см, пока фрагменты маркера длин не успели разделиться).

Лигирование

19) Исходя из оценки концентрации ДНК вектора и вставки, рассчитайте объемы добавляемых компонентов в реакцию лигирования.

Количество добавляемых ДНК вектора и вставки в данной задаче должно быть в пределах 15-25 нг на реакцию.

Приготовьте смесь для лигирования:

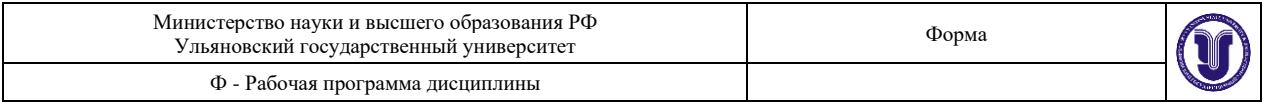

X мкл Стерильная вода

1 мкл 10X буфер для лигазы

Y мкл Линеаризованная плазмида (вектор) (20-25 нг)

Z мкл ДНК вставки (20-25 нг, допустимо до 50 нг)

1 мкл Quick-TA T4 ДНК лигаза

10 мкл Суммарный объем

20) Инкубируйте смесь при +16°C в течение ночи. Для хранения реакционную смесь следует заморозить, инактивация ферментов не требуется.

Трансформация

21) Разморозьте во льду фасовку компетентных клеток и аккуратно перемешайте встряхиванием.

22) Приготовьте две аликвоты свежеразмороженных компетентных клеток (по 70-100 мкл) и добавьте в одну 5 мкл (1/2 объёма) реакционной лигазной смеси (опытная трансформация), в другую – 1 мкл контрольной плазмиды с геном флуоресцентного белка из набора Clavularia FP cloning set (10 нг/мкл). Перемешайте содержимое пробирок осторожным встряхиванием.

23) Инкубируйте пробирки 30 мин во льду, после этого поместите их на 1 мин в водяной термостат с температурой +42°C (хит-шок, heat-shock).

Сухим термостатом для хит-шока пользоваться нельзя из-за низкой теплопроводности воздуха.

24) Перенесите пробирки в лед на 5-10 мин.

25) Добавьте по 300 мкл теплой среды LB без антибиотика, инкубируйте 45 мин в сухом термостате при +37°C для подращивания бактерий (можно с покачиванием).

26) Рассейте клетки на чашки Петри с 1,5% LB-агаром с ампициллином (100 мкг/мл). Равномерно распределите культуру по поверхности агара и тщательно разотрите микробиологическим шпателем. Открытые чашки Петри подсушите 5-10 мин рядом с пламенем горелки, после чего поставьте на 18-20 ч (на ночь) в термостат на  $+37^{\circ}$ С. В термостате чашки Петри следует размещать дном кверху, чтобы конденсат не капал на поверхность агара и не размывал колонии.

Отбор клонов

27) Для выявления рекомбинантных колоний осуществите скрининг колоний методом ПЦР.

28) Поместите чашки в холодильник на +4°C (разместив вверх дном) и оставьте на 2-3 дня. Через 18-20 ч после трансформации флуоресцентный белок в рекомбинантных клонах визуально не детектируется, так как его полное созревание требует длительного времени (2-3 суток при  $+4$ °С).

29) Через 2-3 суток проведите отбор клонов по фенотипу. Для этого сравните флуоресценцию колоний на контрольной и опытной чашках. Найдите на опытной чашке колонии, экспрессирующие флуоресцентный белок. Флуоресценцию можно детектировать под флуоресцентным микроскопом или бинокуляром с использованием фильтра FITC, с помощью УФ-трансиллюминатора (длина волны 295-3675 нм) или любой УФ-лампы. Если отбор клонов производится на трансиллюминаторе, то следует минимизировать время экспозиции под ультрафиолетом. Все колонии имеют желтоватую автофлуоресценцию, и только рекомбинантные клоны отличаются характерным зеленым оттенком, свойственным GFP-подобным белкам.

30) Сравните результаты ПЦР-скрининга с результатами, полученными при отборе клонов по фенотипу. На обратной стороне чашки Петри отметьте цветным маркером 1-2 колонии, экспрессирующие флуоресцентный белок и содержащие целевую вставку.

31) Чистым носиком соскребите колонию с чашки, ресуспендируйте в 300 мкл жидкой среды LB.

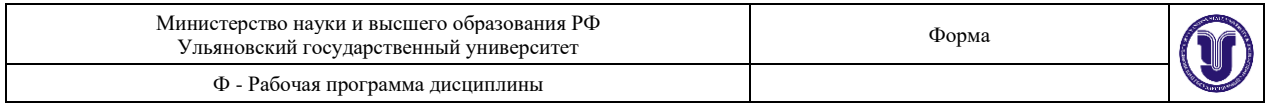

32) Перенеситекаплюсуспензии(5-15мкл)впробиркус5млжидкой селективной среды, инкубируйте пробирку на качалке (200-250об/мин) при +37°C в течение ночи для наращивания культуры.

33) Пробирку с жидкой культурой снимите с качалки, часть жидкой культуры перелейте в 1,5 или 2 мл пробирку и центрифугируйте на настольной центрифуге 5 мин при 4-5 тыс. об/мин.

34) Отбросьте супернатант. К оставшимся на дне пробирки бактериальным клеткам добавьте вторую порцию жидкой культуры и повторите центрифугирование. Если запланировано выполнение задачи 5, сохраните остаток культуры и используйте его для наращивания биомассы с целью выделения рекомбинантного белка.

35) Из полученного бактериального осадка выделите плазмиду, пользуясь набором для выделения плаздмидной ДНК и инструкцией производителя.

36) Проведите анализ препарата плазмидной ДНК с помощью гельэлектрофореза (1.5% агароза, 2 мкл препарата плазмидной ДНК параллельно с 50 мкг маркера длин ДНК).

При решении экспериментальной задачи, для подтверждения результатов клонирования выделенную плазмидную ДНК секвенируют и проверяют правильность полученной нуклеотидной последовательности вставки. Эти этапы исключены из лабораторной работы практикума для экономии времени.

## *Итоги выполнения лабораторной работы 4:*

Проведено направленное клонирование гена флуоресцентного белка из коралла в экспрессионный вектор. Отобраны рекомбинантные клоны. Получен и проанализирован препарат плазмидной ДНК из рекомбинантного клона (пробирка подписана и помещена на хранение при –20℃). Результаты запротоколированы в лабораторном журнале.

## *7.2.9. Лабораторная работа 5. Экспрессия гена флуоресцентного белка в бактериях E.coli; визуализация и выделение рекомбинантного белка*.

*Материалы и оборудование для выполнения лабораторной работы 5.*

• Набор для практикума Clavularia FP cloning set (Евроген, MB001) (если не выполнялась работа 4)

• Среда для культивирования бактерий LB , жидкая и агаризованная на чашках Петри

• Ампиниллин

• Буфер для озвучивания (50 мМ натрий-фосфатный буфер, рН 7,5-8; 300 мМ NaCl)

• Хелатный сорбент для очистки белков с His-мишенью (например, Protino Ni-IDA или Ni-

ТЕД (Macherey-Nagel), NiNTA-agarose (Qiagen))

• Раствор ЭДТА для элюции белка, 100 мМ, рН 8,0

• Оборудование для детекции флуоресценции (трансиллюминатор (295 нм) или любая УФ-лампа)

- Вортекс (желательно)
- Термостат для чашек Петри  $(+37^{\circ}C)$
- Настольная центрифуга
- Ультразвуковой гомогенизатор
- Пробирки (1,5 или 0,2 мл)
- Штатив для пробирок
- Стерильные наконечники для пипеток
- Стерильные культуральные пробирки (10-15 мл), стеклянные или полипропиленовые
- Автоматические пипетки на 10-20, 200 и 1000 мкл
- Перчатки

*Ход работы*

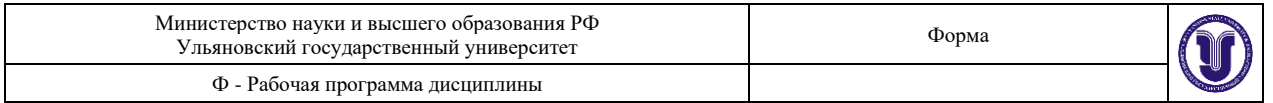

I Если данная задача выполняется без выполнение задачи 4, предварительно проведите трансформацию бактерий контрольной плазмидой из набора для практикума Clavularia FP cloning set как описано в п.п.  $21 -$ 

32 (работа 4).

1) Пересейте остаток суспензии (п. 34 раздела IV.5) на отдельные чашки Петри. Равномерно распределите весь объем суспензии по поверхности агара и тщательно разотрите шпателем.

2) Открытые чашки Петри подсушите в течение 3-5 мин рядом с пламенем горелки, после чего поставьте вверх дном в термостат на  $+37^{\circ}$ С на ночь.

3) Через 18-20 ч перенесите чашки в холодильник на +4°C (разместив вверх дном) и оставьте на 2-3 дня для созревания белка.

4) Достаньте чашки из холодильника. Убедитесь, что выросшая биомасса имеет флуоресценцию. Для этого поместите чашку под источник УФ на 20-30 сек.

Наличие флуоресценции в биомассе является доказательством присутствия рекомбинантного белка.

5) Соскребите бактерии с поверхности агара одноразовым пластиковым ножом или расплющенным носиком для пипетки.

6) Ресуспендируйте биомассу в 1 мл буфера для озвучивания и поместите пробирку в лед.

7) Разрушьте клетки с применением ультразвука. Подберите такой режим озвучивания, чтобы не образовывалась пена (например, 3-5 импульсов средней мощности по 20-30 сек с перерывами по 30-40 сек, во время озвучивания пробирку охлаждать во льду). Вместо обработки ультразвуком можно провести гипотонический шок: ресуспендировать клетки в 10 мМ Трис-HCl, pH 7-8, и подвергнуть 5-10 циклам замораживания-размораживания). Эффективность выделения белка при этом существенно снижается.

8) Клеточный дебрис осадите центрифугированием в течение 20мин на максимальной скорости на настольной центрифуге. Аккуратно отберите надосадочную жидкость и перенесите ее в новую пробирку.

9) Проведите очистку мини-препарата рекомбинантного белка с помощью хелатного сорбента согласно инструкции производителя. Элюируйте белок 50 мкл 100 мМ раствора ЭДТА. Препарат белка можно хранить при +4℃ в течение недели и при -20℃ длительное время.

10) Поместите пробирку с белковым препаратом под УФ-трансиллюминатор или УФлампу для обнаружения флуоресценции. В качестве дополнительных задач рекомендуется снять спектры флуоресценции белка на спектрофлуориметре и провести анализ денатурированного и неденатурированного белка с помощью гельэлектрофореза в ПААГ.

## *Итоги выполнения лабораторной работы 5:*

Продемонстрировано наличие флуоресценции в биомассе. Выделен рекомбинантный белок. Результаты запротоколированы в лабораторном журнале.

## **8. ТЕМАТИКА КУРСОВЫХ, КОНТРОЛЬНЫХ РАБОТ, РЕФЕРАТОВ**

Данный вид работы не предусмотрен УП

## **9. ПЕРЕЧЕНЬ ВОПРОСОВ К ЗАЧЕТУ**

- 1. Клетка как объект научных исследований. История культивирования.
- 2. Введение клеток в культуру, их происхождение. Характеристика клеток культивируемых *in vitro.* Преимущества клеток культивируемых *in vitro*

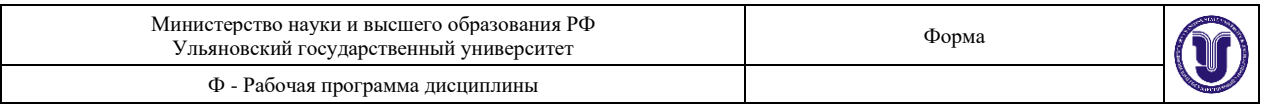

- 3. Типы культивируемых клеток.
- 4. Среды для культивирования. Требования, предъявляемые к средам и условиям культивирования клеток животных и человека.
- 5. Факторы, влияющие на скорость деления клеток в клеточной культуре. Основные системы культивирования клеток.
- 6. Влияние окружающей среды на культуру клеток. Клеточная адгезия. Клеточная пролиферация. Дифференцировка.
- 7. Ламинарное оборудование. Инкубаторы.
- 8. Асептика. Объекты асептического окружения. Стерилизация. Ламинарный поток.
- 9. Общая безопасность: оператор, оборудование, стеклянная посуда, химическая токсичность.
- 10. Биологическая опасность.
- 11. Контаминация. Методы определения контаминации.
- 12. Посуда и субстраты для культивирования клеток.
- 13. Подготовительные работы и стерилизация.
- 14. Характеристика клеток: морфология, хромосомный состав, содержание ДНК и РНК.
- 15. Клеточный цикл.
- 16. Криоконсервация клеточных культур.
- 17. Подсчет клеток. Оценка выживаемости.
- 18. Техника ведения культуры клеток.
- 19. Смена среды в монослойной культуре.
- 20. Мытье и стерилизация стеклянной посуды.
- 21. Ферменты и ферментативный катализ. Правила работы с ферментами.
- 22. Взвешивание, правила взвешивания, аналитическое взвешивание.
- 23. pH-метр (что такое pH, правила работы с pH-метром, хранение электрода).
- 24. Термошейкер, вортекс (правила работы).
- 25. Меры безопасности в лаборатории (средства индивидуальной защиты, ультрафиолет, опасные, горючие, вредные вещества).
- 26. Центрифугирование. Основные формулы (центробежное ускорение (G), ОЦУ, время осаждения (t)). Классификация центрифуг.
- 27. Лабораторная посуда. Мытье и стерилизация лабораторной посуды.
- 28. Правила работы с общими реактивами.
- 29. Расчет растворов. Моль, процентное содержание.
- 30. Растворение. Сольватация. Таблица растворимости.
- 31. Способы дополнительной очистки растворов.
- 32. Лабораторная посуда. Лабораторный пластик.
- 33. Автоклавирование. Работа с автоклавом. Техника безопасности.
- 34. Потенциометрия, водородный показатель. Щелочной и кислотный рН.
- 35. Виды микроскопов. Современные технологии микроскопии.
- 36. Работа с микроскопом. Световой микроскоп. Инвертированный микроскоп.
- 37. Приготовление растворов. Расчет растворов.
- 38. Моль, молярный вес, процентное содержание, молекулярный вес.
- 39. Способы дополнительной очистки растворов.
- 40. Буферные растворы. Приготовление буферных растворов
- 41. История развития микроскопии в биологии. Виды микроскопии
- 42. Сущность флуоресцентной микроскопии: физические основы, характеристика поглощения и эмиссии.
- 43. Функциональные особенности устройства флуоресцентного микроскопа.

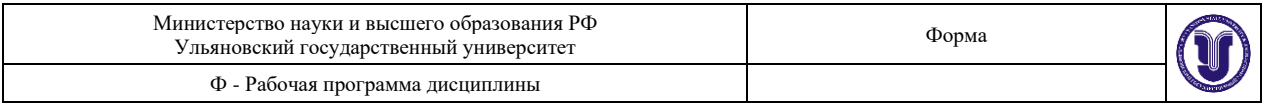

- 44. Методы фиксации биологических образцов. Фиксаторы. Общая характеристика и классификация биологических красителей.
- 45. Способы детекции сигнала при флуоресцентной микроскопии: флюорофоры, флюоресцентные метки и зонды. Характеристика и область использования флуоресцентных красителей.
- 46. Методы выделения нуклеиновых кислот.
- 47. Выделение ДНК и РНК из клеток клеточных линий.
- 48. Техника проведения электрофореза нуклеиновых кислот.
- 49. Горизонтальный и вертикальный электрофорез.
- 50. Электрофорез в агарозном геле. Электрофорез в полиакриламидном геле.
- 51. Общая характеристика метода полимеразной цепной реакции.
- 52. Виды ДНК-полимераз. dNTP. Праймеры для ПЦР. Буферный раствор. Приготовление реакционной смеси.
- 53. Флуоресцентный анализ. Виды флуориметров.
- 54. Работа с прибором Qubit. Измерение концентрации ДНК и РНК в растворах.
- 55. Автоматический синтезатор ДНК и РНК. Синтез олигонуклеотидов.
- 56. Применение синтезированных ДНК и РНК.
- 57. Геномика. Протеомика. Метагеномика. Биоинформатика.
- 58. Классические методы секвенирования.
- 59. Новые методы секвенирования.
- 60. Новейшие методы секвенирования.

## **10. САМОСТОЯТЕЛЬНАЯ РАБОТА ОБУЧАЮЩИХСЯ**

Форма обучения очная\_

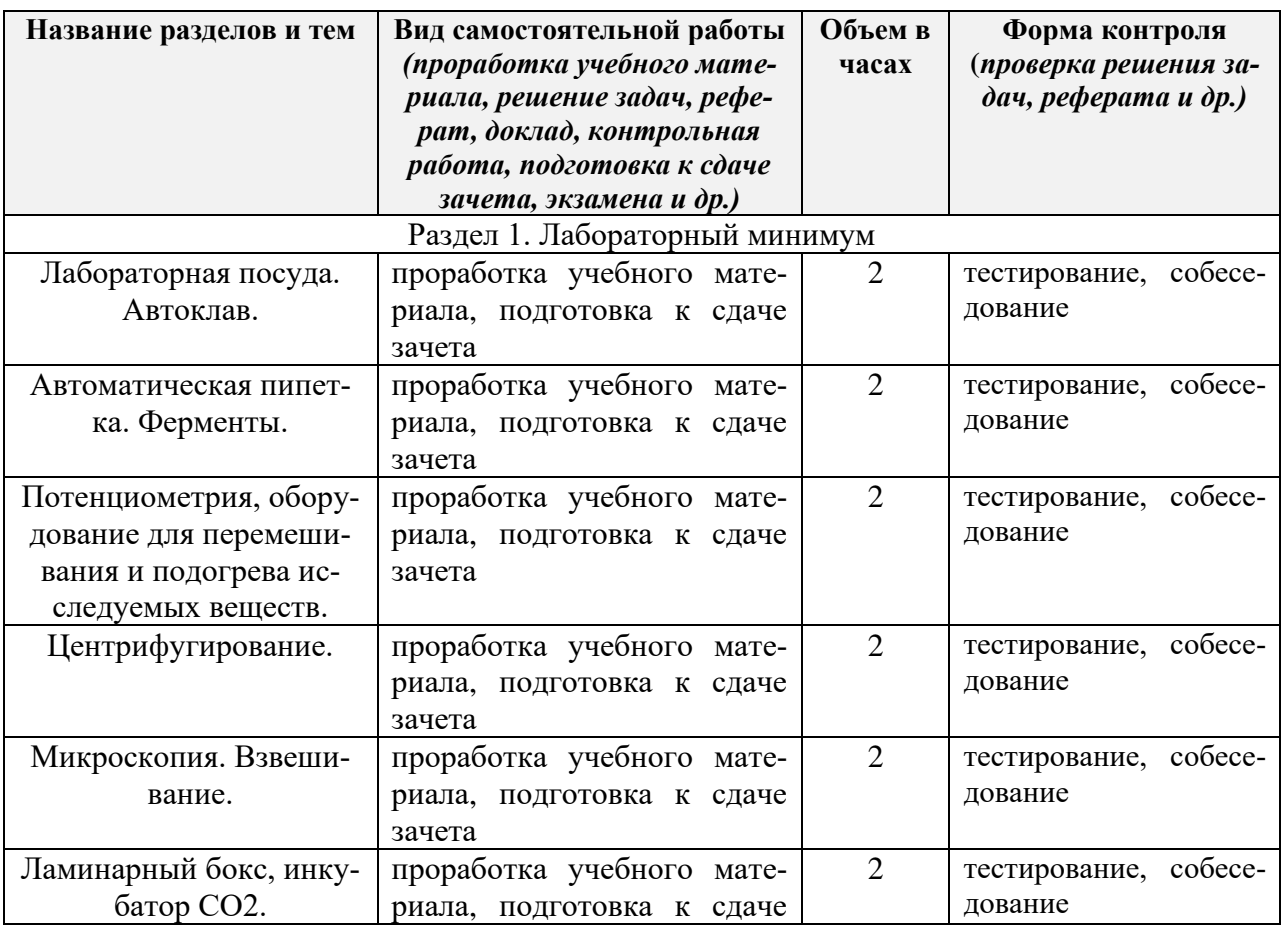

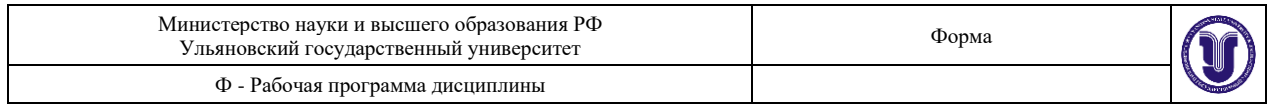

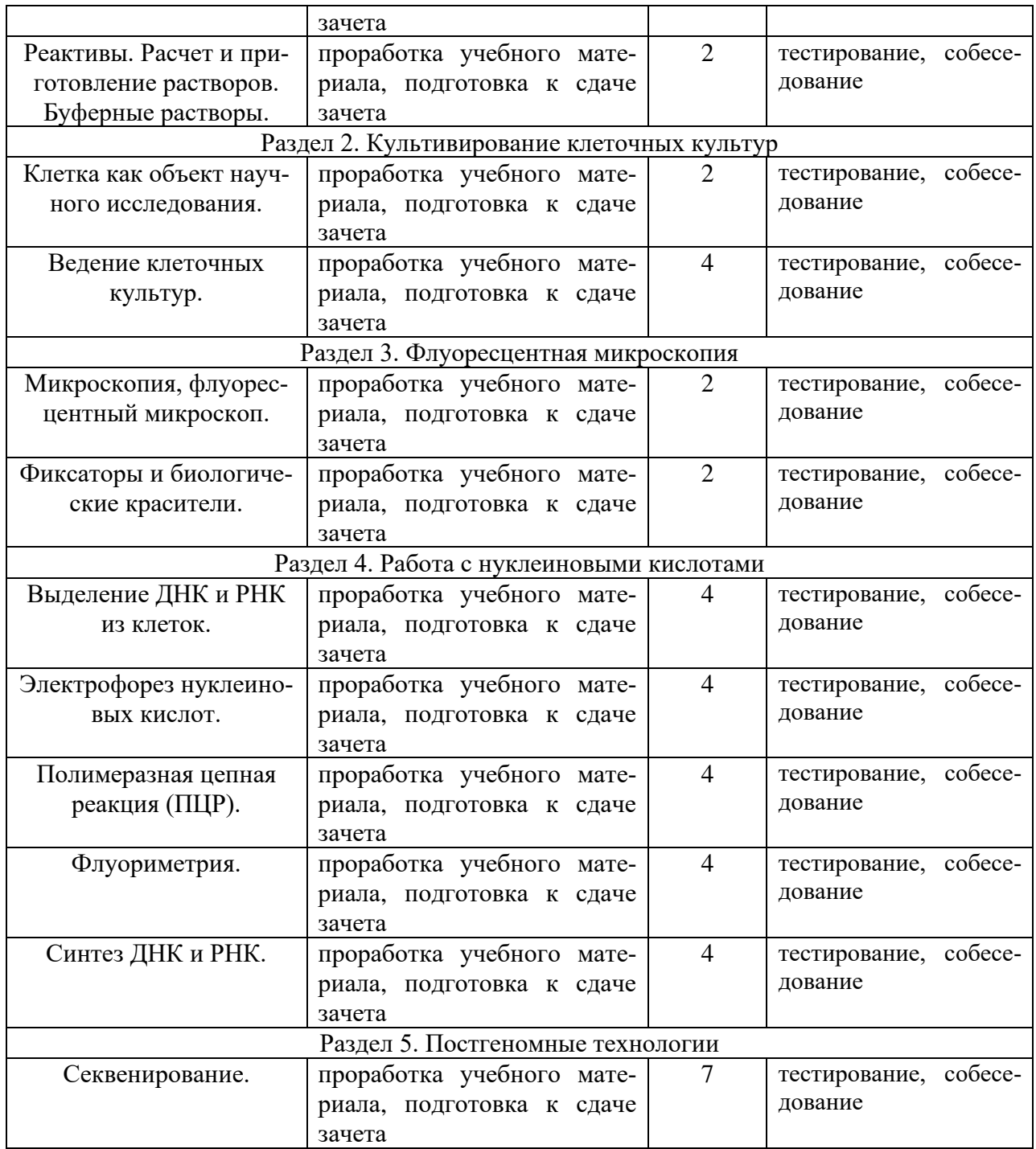

## **11. УЧЕБНО-МЕТОДИЧЕСКОЕ И ИНФОРМАЦИОННОЕ ОБЕСПЕЧЕНИЕ ДИС-ЦИПЛИНЫ**

## **а) Список рекомендуемой литературы**

## **основная:**

1. Биологические методы научных исследований (избранные лекции) [Электронный ресурс] : учебное пособие / . — Электрон. текстовые данные. — Омск: Сибирский государственный университет физической культуры и спорта, 2014. — 76 c. — 2227-8397. — Режим доступа:<http://www.iprbookshop.ru/iprbooks-reader?publicationId=64973>

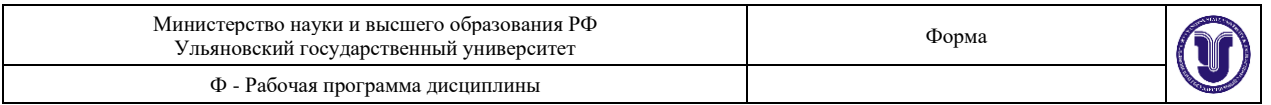

2. Вознесенский Э.Ф. Методы структурных исследований материалов. Методы микроскопии [Электронный ресурс]: учебное пособие/ Вознесенский Э.Ф., Шарифуллин Ф.С., Абдуллин И.Ш.— Электрон. текстовые данные.— Казань: Казанский национальный исследовательский технологический университет, 2014.— 184 c.— Режим доступа:<http://www.iprbookshop.ru/61986.html>

#### **дополнительная:**

- 1. Гигани О.Б., Биология: руководство к лабораторным занятиям [Электронный ресурс]: учебное пособие / Под ред. Гигани О.Б. - М.: ГЭОТАР-Медиа, 2016. - 272 с. - ISBN 978-5-9704-3726-1 - Режим Режим доступа: <http://www.studentlibrary.ru/book/ISBN9785970437261.html>
- 2. Маркина В.В., Биология. Руководство к практическим занятиям [Электронный ресурс]: учебное пособие / Маркина В.В., Оборотистов Ю.Д., Лисатова Н.Г. и др.; Под ред. В.В. Маркиной - М.: ГЭОТАР-Медиа, 2015. - 448 с. - ISBN 978-5-9704-3415-4 - Режим доступа:<http://www.studentlibrary.ru/book/ISBN9785970434154.html>
- 3. Чебышев Н.В., Биология. Руководство к лабораторным занятиям [Электронный ресурс]: учеб. пособие / под ред. Н.В. Чебышева. - 2-е изд., испр. и доп. - М. : ГЭОТАР-Медиа, 2015. - 384 с. - ISBN 978-5-9704-3411-6 - Режим доступа: <http://www.studentlibrary.ru/book/ISBN9785970434116.html>
- 4. Щелкунов С.Н. Генетическая инженерия [Электронный ресурс] : учебно-справочное пособие / С.Н. Щелкунов. — Электрон. текстовые данные. — Новосибирск: Сибирское университетское издательство, 2017. — 514 c. — 978-5-379-02024-8. — Режим доступа: <http://www.iprbookshop.ru/65273.html>
- 5. Нечипуренко Ю.Д. Анализ связывания биологически активных соединений с нуклеиновыми кислотами [Электронный ресурс] : монография / Ю.Д. Нечипуренко. — Электрон. текстовые данные. — Ижевск: Регулярная и хаотическая динамика, Институт компьютерных исследований, 2015. — 190 c. — 978-5-4344-0295-8. — Режим доступа: <http://www.iprbookshop.ru/69338.html>

#### **учебно-методическая:**

1. Слесарев С. М. Методические указания к лабораторным занятиям и самостоятельной работе студентов по дисциплине «Лабораторные методы исследования в биологии» для направления бакалавриата 06.03.01 Биология экологического факультета ИМЭиФК УлГУ / С. М. Слесарев. - Ульяновск : УлГУ, 2019. - Неопубликованный ресурс. - Электрон. текстовые дан. (1 файл : 566 КБ). - Текст : электронный. <http://lib.ulsu.ru/MegaPro/Download/MObject/8603>

Согласовано:

CTASONbreened Comp ликность сотрудника научной библиотеки

09.06.2020

## **б) программное обеспечение**

- 1. ОС MicrosoftWindows
- 2. MicrosoftOffice 2016
- 3. «МойОфис Стандартный»

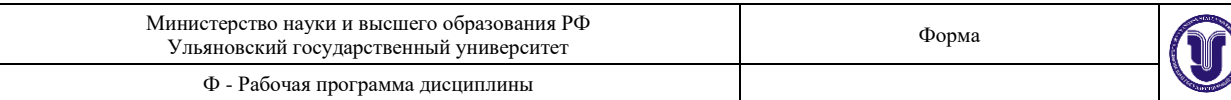

в) Профессиональные базы данных, информационно-справочные системы

1.1. IPRbooks : электронно-библиотечная система : сайт / группа компаний Ай Пи Ар Медиа. - Саратов, [2020]. - URL: http://www.iprbookshop.ru. - Режим доступа: для зарегистрир. пользователей. - Текст электронный.

1.2. ЮРАЙТ : электронно-библиотечная система : сайт / ООО Электронное издательство ЮРАЙТ. -Москва, [2020]. - URL: https://www.biblio-online.ru. - Режим доступа: для зарегистрир. пользователей. - Текст : электронный

1.3. Консультант студента: электронно-библиотечная система: сайт / ООО Политехресурс. - Москва, [2020]. - URL: http://www.studentlibrary.ru/catalogue/switch\_kit/x2019-128.html. - Режим доступа: для зарегистрир. пользователей. - Текст : электронный.

1.4. Лань: электронно-библиотечная система: сайт / ООО ЭБС Лань. - Санкт-Петербург, [2020]. - URL: https://e.lanbook.com. - Режим доступа: для зарегистрир. пользователей. - Текст: электронный.

1.5. Znanium.com : электронно-библиотечная система : сайт / ООО Знаниум. - Москва, [2020]. -URL: http://znanium.com. - Режим доступа: для зарегистрир. пользователей. - Текст: электронный.

1.6. Clinical Collection : коллекция для медицинских университетов, клиник, медицинских библиотек  $\frac{1}{2}$  EBSCOhost : [nopran]. - URL: http://web.a.ebscohost.com/ehost/search/advanced?vid=1&sid=e3ddfb99-a1a7-46dd-a6eb-2185f3e0876a%40sessionmgr4008. - Режим доступа: для авториз. пользователей. - Текст: электронный

2. КонсультантПлюс [Электронный ресурс]: справочная правовая система. /ООО «Консультант Плюс» - Электрон. дан. - Москва: КонсультантПлюс, [2020].

3. Базы данных периодических изданий:

3.1. База данных периодических изданий : электронные журналы / ООО ИВИС. - Москва, [2020]. -URL: https://dlib.eastview.com/browse/udb/12. - Режим доступа: для авториз. пользователей. - Текст: электронный

3.2. eLIBRARY.RU: научная электронная библиотека: сайт / ООО Научная Электронная Библиотека. - Москва, [2020]. - URL: http://elibrary.ru. - Режим доступа: для авториз. пользователей. - Текст: электронный

3.3. «Grebennikon» : электронная библиотека / ИД Гребенников. - Москва, [2020]. - URL: https://id2.action-media.ru/Personal/Products. - Режим доступа: для авториз. пользователей. - Текст: электронный

4. Национальная электронная библиотека : электронная библиотека : федеральная государственная информационная система: сайт / Министерство культуры РФ ; РГБ. - Москва, [2020]. - URL: https://нэб.pф. - Режим доступа : для пользователей научной библиотеки. - Текст : электронный.

 $\frac{1}{2}$ **EBSCOhost**  $5.$ **SMART** Imagebase [портал]. IRI. https://ebsco.smartimagebase.com/?TOKEN=EBSCO-1a2ff8c55aa76d8229047223a7d6dc9c&custid=s6895741. Режим доступа : для авториз. пользователей. - Изображение : электронные.

6. Федеральные информационно-образовательные порталы:

6.1. Единое окно доступа к образовательным ресурсам: федеральный портал / учредитель ФГАОУ ДПО ЦРГОП и ИТ. - URL: http://window.edu.ru/. - Текст: электронный.

6.2. Российское образование: федеральный портал / учредитель ФГАОУ ДПО ЦРГОП и ИТ. -URL: http://www.edu.ru. - Текст: электронный.

7. Образовательные ресурсы УлГУ:

7.1. Электронная библиотека УлГУ: модуль АБИС Мега-ПРО / ООО «Дата Экспресс». - URL: http://lib.ulsu.ru/MegaPro/Web. - Режим доступа: для пользователей научной библиотеки. - Текст: электронный.

7.2. Образовательный портал УлГУ. - URL: http://edu.ulsu.ru. - Режим доступа : для зарегистр. пользователей. - Текст: электронный.

Согласовано: MAT 1 Knowledge 10 17 minutes zaw. nav **Лолжность сотрудника УИТиТ** 

## **13.СПЕЦИАЛЬНЫЕ УСЛОВИЯ ДЛЯ ОБУЧАЮЩИХСЯ С ОГРАНИЧЕН-НЫМИ ВОЗМОЖНОСТЯМИ ЗДОРОВЬЯ**

В случае необходимости, обучающимся из числа лиц с ограниченными возможностями здоровья (по заявлению обучающегося) могут предлагаться одни из следующих вариантов восприятия информации с учетом их индивидуальных психофизических особенностей:

• для лиц с нарушениями зрения: в печатной форме увеличенным шрифтом; в форме электронного документа; в форме аудиофайла (перевод учебных материалов в аудиоформат); в печатной форме на языке Брайля; индивидуальные консультации с привлечением тифлосурдопереводчика; индивидуальные задания и консультации;

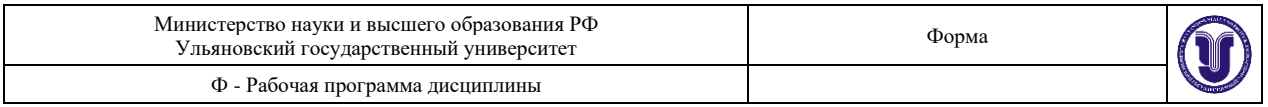

- для лиц с нарушениями слуха: в печатной форме; в форме электронного документа; видеоматериалы с субтитрами; индивидуальные консультации с привлечением сурдопереводчика; индивидуальные задания и консультации;
- для лиц с нарушениями опорно-двигательного аппарата: в печатной форме; в форме электронного документа; в форме аудиофайла; индивидуальные задания и консультации.
- в случае необходимости использования в учебном процессе частично/исключительно дистанционных образовательных технологий, организация работы ППС с обучающимися с ОВЗ и инвалидами предусматривается в электронной информационно- образовательной среде с учетом их индивидуальных психофизических особенностей.

Разработчики д $\begin{matrix}\n\sqrt{2}\n\end{matrix}$ д.б.н., профессор Саенко Ю.В.<br>д.б.н., зав. кафедрой биологии<br>экологии и природопользован

д.б.н., зав. кафедрой биологии, экологии и природопользования Слесарев С.М.

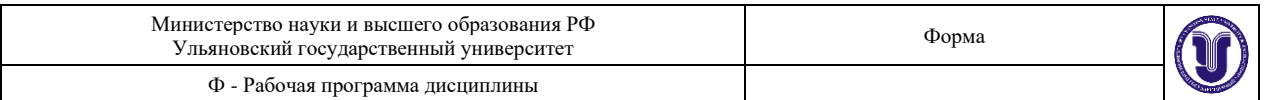

# **ЛИСТ ИЗМЕНЕНИЙ на 2021–2022 учебный год**

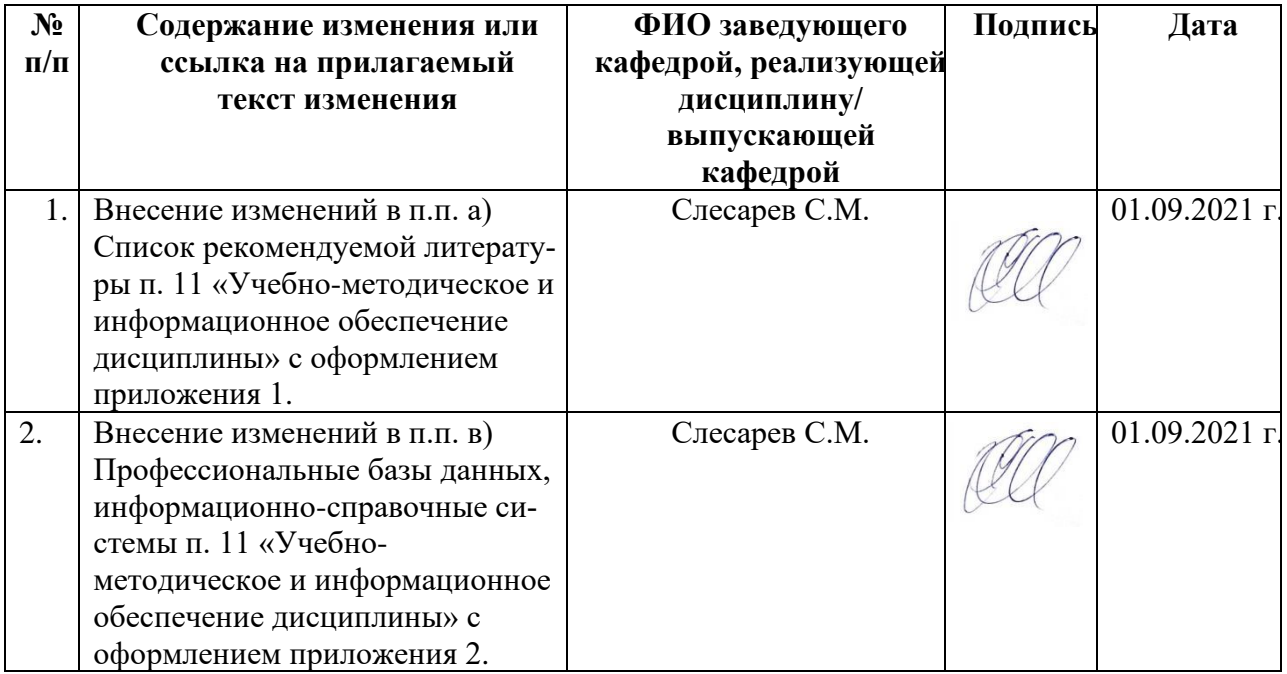

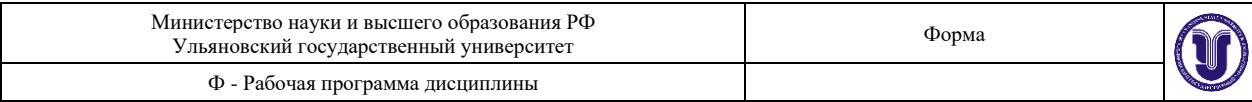

## **Приложение 1**

# **а) Список рекомендуемой литературы**

#### **основная:**

- 1. Лузянин, С. Л. Биологическое разнообразие : учебное пособие / С. Л. Лузянин, С. В. Блинова. — Кемерово : КемГУ, 2013. — 300 с. — ISBN 978-5-8353-1258-0. — Текст : электронный // Лань : электронно-библиотечная система. — URL: <https://e.lanbook.com/book/58333> .
- 2. Биологические методы научных исследований (избранные лекции) : учебное пособие / составители Л. Г. Харитонова, И. Н. Калинина. — Омск : Сибирский государственный университет физической культуры и спорта, 2014. — 76 c. — Текст : электронный // Электронно-библиотечная система IPR BOOKS : [сайт]. — URL: <https://www.iprbookshop.ru/64973.htm>

## **дополнительная:**

- 1. Гигани О.Б., Биология: руководство к лабораторным занятиям [Электронный ресурс]: учебное пособие / Под ред. Гигани О.Б. - М.: ГЭОТАР-Медиа, 2016. - 272 с. - ISBN 978-5-9704-3726-1 - Режим доступа: <http://www.studentlibrary.ru/book/ISBN9785970437261.html>
- 2. Маркина В.В., Биология. Руководство к практическим занятиям [Электронный ресурс]: учебное пособие / Маркина В.В., Оборотистов Ю.Д., Лисатова Н.Г. и др.; Под ред. В.В. Маркиной - М.: ГЭОТАР-Медиа, 2015. - 448 с. - ISBN 978-5-9704-3415-4 - Режим доступа:<http://www.studentlibrary.ru/book/ISBN9785970434154.html>
- 3. Чебышев Н.В., Биология. Руководство к лабораторным занятиям [Электронный ресурс]: учеб. пособие / под ред. Н.В. Чебышева. - 2-е изд., испр. и доп. - М. : ГЭОТАР-Медиа, 2015. - 384 с. - ISBN 978-5-9704-3411-6 - Режим доступа: <http://www.studentlibrary.ru/book/ISBN9785970434116.html>
- 4. Щелкунов С.Н. Генетическая инженерия [Электронный ресурс] : учебно-справочное пособие / С.Н. Щелкунов. — Электрон. текстовые данные. — Новосибирск: Сибирское университетское издательство, 2017. — 514 c. — 978-5-379-02024-8. — Режим доступа: <http://www.iprbookshop.ru/65273.html>
- 5. Нечипуренко, Ю. Д. Анализ связывания биологически активных соединений с нуклеиновыми кислотами / Ю. Д. Нечипуренко. — Москва, Ижевск : Институт компьютерных исследований, 2019. — 190 c. — ISBN 978-5-4344-0698-7. — Текст : электронный // Электронно-библиотечная система IPR BOOKS : [сайт]. — URL: <https://www.iprbookshop.ru/92102.html>

## **учебно-методическая:**

1. Слесарев С. М. Методические указания к лабораторным занятиям и самостоятельной работе студентов по дисциплине «Лабораторные методы исследования в биологии» для направления бакалавриата 06.03.01 Биология экологического факультета ИМЭиФК УлГУ / С. М. Слесарев. - Ульяновск : УлГУ, 2019. - Неопубликованный ресурс. - Электрон. текстовые дан. (1 файл : 566 КБ). - Текст : электронный. <http://lib.ulsu.ru/MegaPro/Download/MObject/8603>

 $\frac{1}{2}$ 

Начальник отдела НБ Ул $\Gamma$ У / Окунева И. А. /  $\frac{\mathcal{V} \mathcal{V}}{\mathcal{V} \mathcal{V}}$  /  $\Phi$ Ио подпись дата НБ  $\Phi$ 

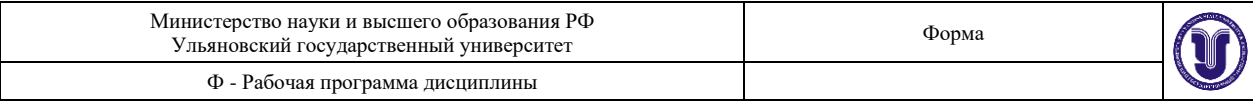

## **Приложение 2**

## **в) профессиональные базы данных, информационно-справочные системы 1. Электронно-библиотечные системы:**

1.1. IPRbooks: электронно-библиотечная система: сайт / группа компаний Ай Пи Ар Медиа. – Саратов,  $[2021]$ . – URL: [http://www.iprbookshop.ru.](http://www.iprbookshop.ru/) – Режим доступа: для зарегистрир. пользователей. – Текст: электронный.

1.2. ЮРАЙТ: электронно-библиотечная система: сайт / ООО Электронное издательство ЮРАЙТ. – Москва, [2021]. - URL: https://urait.ru. – Режим доступа: для зарегистрир. пользователей. – Текст : электронный.

1.3. Консультант студента: электронно-библиотечная система: сайт / ООО Политехресурс. – Москва, [2021]. – URL: [https://www.studentlibrary.ru/cgi-bin/mb4x.](https://www.studentlibrary.ru/cgi-bin/mb4x) – Режим доступа: для зарегистрир. пользователей. – Текст : электронный.

1.4. Консультант врача : электронно-библиотечная система : сайт / ООО Высшая школа организации и управления здравоохранением-Комплексный медицинский консалтинг. – Москва, [2021]. – URL: [https://www.rosmedlib.ru.](https://www.rosmedlib.ru/) – Режим доступа: для зарегистрир. пользователей. – Текст : электронный.

1.5. Большая медицинская библиотека : электронно-библиотечная система: сайт / ООО Букап. – Томск, [2021]. – URL: [https://www.books-up.ru/ru/library/.](https://www.books-up.ru/ru/library/) – Режим доступа: для зарегистрир. пользователей. – Текст : электронный.

1.6. Лань: электронно-библиотечная система : сайт / ООО ЭБС Лань. – Санкт-Петербург,  $[2021]$ . – URL: [https://e.lanbook.com.](https://e.lanbook.com/) – Режим доступа: для зарегистрир. пользователей. – Текст : электронный.

1.7. Znanium.com: электронно-библиотечная система : сайт / ООО Знаниум. – Москва, [2021]. - URL: [http://znanium.com.](http://znanium.com/) - Режим доступа: для зарегистрир. пользователей. -Текст: электронный.

1.8. Clinical Collection: коллекция для медицинских университетов, клиник, медицинских библиотек // EBSCOhost: [портал]. – URL: [http://web.b.ebscohost.com/ehost/search/advanced?vid=1&sid=9f57a3e1-1191-414b-8763](http://web.b.ebscohost.com/ehost/search/advanced?vid=1&sid=9f57a3e1-1191-414b-8763-e97828f9f7e1%40sessionmgr102) [e97828f9f7e1%40sessionmgr102.](http://web.b.ebscohost.com/ehost/search/advanced?vid=1&sid=9f57a3e1-1191-414b-8763-e97828f9f7e1%40sessionmgr102) – Режим доступа: для авториз. пользователей. – Текст: электронный.

1.9. Русский язык как иностранный: электронно-образовательный ресурс для иностранных студентов: сайт / ООО Компания «Ай Пи Ар Медиа». – Саратов, [2021]. – URL: https://ros-edu.ru. – Режим доступа: для зарегистрир. пользователей. – Текст : электронный.

**2. КонсультантПлюс** [Электронный ресурс]: справочная правовая система. /ООО «Консультант Плюс». – Электрон. дан. – Москва: КонсультантПлюс, [2021].

## **3. Базы данных периодических изданий:**

3.1. База данных периодических изданий : электронные журналы / ООО ИВИС. - Москва, [2021]. – URL: [https://dlib.eastview.com/browse/udb/12.](https://dlib.eastview.com/browse/udb/12) – Режим доступа: для авториз. пользователей. – Текст : электронный.

3.2. eLIBRARY.RU: научная электронная библиотека : сайт / ООО Научная Электронная Библиотека. – Москва, [2021]. – URL: [http://elibrary.ru.](http://elibrary.ru/) – Режим доступа: для авториз. пользователей. – Текст : электронный

3.3. «Grebennikon»: электронная библиотека / ИД Гребенников. – Москва, [2021]. – URL: [https://id2.action-media.ru/Personal/Products.](https://id2.action-media.ru/Personal/Products) – Режим доступа: для авториз. пользователей. – Текст : электронный.

**4. Национальная электронная библиотека**: электронная библиотека : федеральная государственная информационная система: сайт / Министерство культуры РФ; РГБ. – Москва, [2021]. – URL: [https://нэб.рф.](https://нэб.рф/) – Режим доступа: для пользователей научной библиотеки. – Текст : электронный.

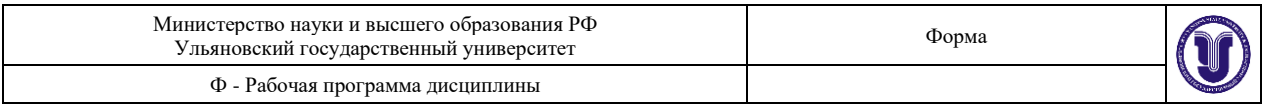

**5. SMART Imagebase** // EBSCOhost: [портал]. – URL: [https://ebsco.smartimagebase.com/?TOKEN=EBSCO-](https://ebsco.smartimagebase.com/?TOKEN=EBSCO-1a2ff8c55aa76d8229047223a7d6dc9c&custid=s6895741)

[1a2ff8c55aa76d8229047223a7d6dc9c&custid=s6895741.](https://ebsco.smartimagebase.com/?TOKEN=EBSCO-1a2ff8c55aa76d8229047223a7d6dc9c&custid=s6895741) – Режим доступа: для авториз. пользователей. – Изображение: электронные.

## **6. Федеральные информационно-образовательные порталы:**

6.1. [Единое окно доступа к образовательным ресурсам:](http://window.edu.ru/) федеральный портал / учредитель ФГАОУ ДПО ЦРГОП и ИТ. – URL: [http://window.edu.ru/.](http://window.edu.ru/) – Текст : электронный.

6.2. [Российское образование:](http://www.edu.ru/index.php) федеральный портал / учредитель ФГАОУ ДПО ЦРГОП и ИТ. – URL: [http://www.edu.ru.](http://www.edu.ru/) – Текст: электронный.

## **7. Образовательные ресурсы УлГУ:**

7.1. Электронная библиотека УлГУ: модуль АБИС Мега-ПРО / ООО «Дата Экспресс». – URL: [http://lib.ulsu.ru/MegaPro/Web.](http://lib.ulsu.ru/MegaPro/Web) – Режим доступа: для пользователей научной библиотеки. – Текст: электронный.

Согласовано:OF HANDBANN.<br>RAM HULL JUP Briognola DB

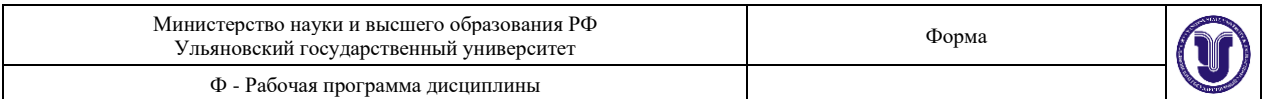

# **ЛИСТ ИЗМЕНЕНИЙ на 2022–2023 учебный год**

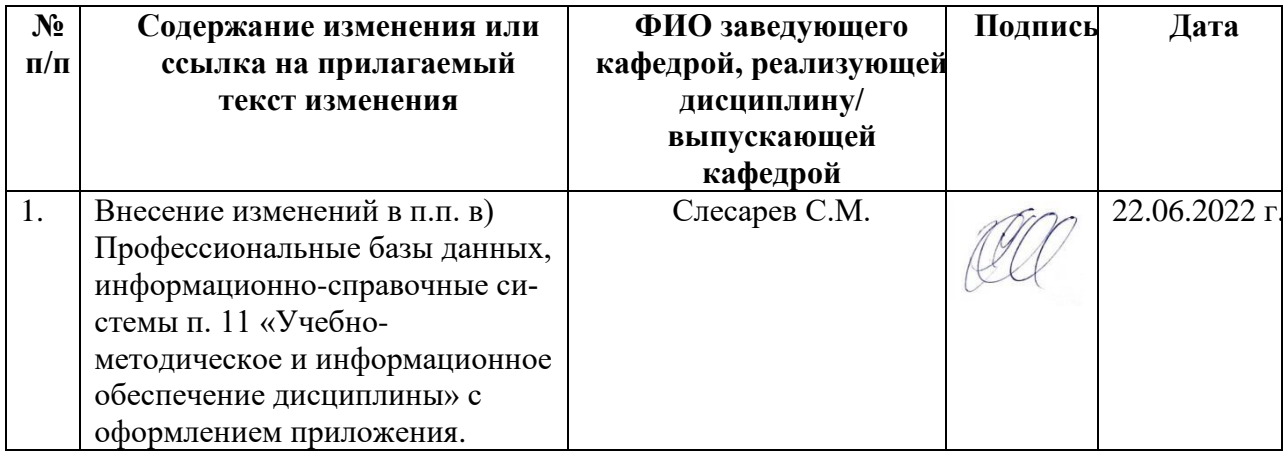

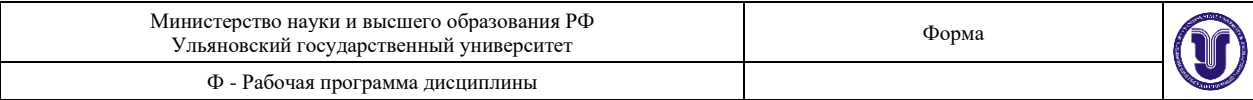

#### **Приложение**

#### **в) Профессиональные базы данных, информационно-справочные системы**

## 1. Электронно-библиотечные системы:

1.1. Цифровой образовательный ресурс IPRsmart: электронно-библиотечная система: ООО Компания «Ай Пи Ар Медиа». - Саратов,  $[2022]$ . – URL:  $\sqrt{ }$ сайт http://www.iprbookshop.ru. - Режим доступа: для зарегистрир. пользователей. - Текст : электронный.

1.2. Образовательная платформа ЮРАЙТ: образовательный ресурс, электронная библиотека: сайт / ООО Электронное издательство ЮРАЙТ. - Москва, [2022]. - URL: https://urait.ru. - Режим доступа: для зарегистрир. пользователей. - Текст : электронный.

1.3. Консультант врача. Электронная медицинская библиотека: база данных: сайт / Высшая школа организации и управления здравоохранением-Комплексный 000 медицинский консалтинг. - Москва, [2022]. - URL: https://www.rosmedlib.ru. - Режим доступа: для зарегистрир. пользователей. - Текст : электронный.

1.4. Большая медицинская библиотека: электронно-библиотечная система: сайт / ООО Букап. - Томск, [2022]. - URL: https://www.books-up.ru/ru/library/. - Режим доступа: для зарегистрир. пользователей. - Текст: электронный.

1.5. ЭБС Лань: электронно-библиотечная система: сайт / ООО ЭБС Лань. - Санктhttps://e.lanbook.com. - Режим доступа: для зарегистрир.  $T \rightarrow [2022]$ . – URL: пользователей. - Текст: электронный.

1.6. ЭБС Znanium.com: электронно-библиотечная система: сайт / ООО Знаниум. http://znanium.com . - Режим доступа : для зарегистрир. Москва, [2022]. - URL: пользователей. - Текст: электронный.

1.7. Clinical Collection: научно-информационная база данных EBSCO // EBSCOhost: [портал]. – URL: http://web.b.ebscohost.com/ehost/search/advanced?vid=1&sid=9f57a3e1-1191-414b-8763-e97828f9f7e1%40sessionmgr102. - Режим доступа: для авториз. пользователей. -Текст: электронный.

1.8. База данных «Русский как иностранный» : электронно-образовательный ресурс для иностранных студентов: сайт / ООО Компания «Ай Пи Ар Медиа». - Саратов, [2022]. -URL: https://ros-edu.ru. - Режим доступа: для зарегистрир. пользователей. - Текст : электронный.

2. КонсультантПлюс [Электронный ресурс]: справочная правовая система. /ООО «Консультант Плюс» - Электрон. дан. - Москва: КонсультантПлюс, [2022].

3. Базы данных периодических изданий:

3.1. База данных периодических изданий EastView : электронные журналы / ООО ИВИС. - Москва, [2022]. - URL: https://dlib.eastview.com/browse/udb/12. - Режим доступа: для авториз. пользователей. - Текст: электронный.

3.2. eLIBRARY.RU: научная электронная библиотека : сайт / ООО Научная Электронная Библиотека. - Москва, [2022]. - URL: http://elibrary.ru. - Режим доступа: для авториз. пользователей. - Текст: электронный

3.3. Электронная библиотека «Издательского дома «Гребенников» (Grebinnikon): электронная библиотека / ООО ИД Гребенников. – Москва, [2022]. – URL: https://id2.actionmedia.ru/Personal/Products. - Режим доступа : для авториз. пользователей. - Текст : электронный.

енный.<br>4. Федеральная государственная информационная система «Национальная электронная библиотека» : электронная библиотека : сайт / ФГБУ РГБ. – Москва, [2022]. – URL: https://нэб.рф. - Режим доступа : для пользователей научной библиотеки. - Текст : электронный.

5. SMART Imagebase: научно-информационная база данных EBSCO // EBSCOhost: https://ebsco.smartimagebase.com/?TOKEN=EBSCO-URL: [портал].

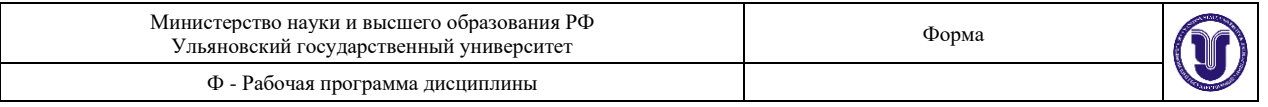

1a2ff8c55aa76d8229047223a7d6dc9c&custid=s6895741. - Режим доступа : для авториз. пользователей. - Изображение : электронные.

#### 6. Федеральные информационно-образовательные порталы:

6.1. Единое окно доступа к образовательным ресурсам : федеральный портал . - URL: http://window.edu.ru/. - Текст: электронный.

6.2. Российское образование : федеральный портал / учредитель ФГАУ «ФИЦТО». -URL: http://www.edu.ru. - Текст : электронный.

#### 7. Образовательные ресурсы УлГУ:

7.1. Электронная библиотечная система УлГУ: модуль «Электронная библиотека» АБИС Mera-ПРО / ООО «Дата Экспресс». - URL: http://lib.ulsu.ru/MegaPro/Web. - Режим доступа: для пользователей научной библиотеки. - Текст: электронный.

19.04.22 Согласовано: COTRACOBAHO:<br>BOUXHOCTS COTPYZHINKA YHTWT 1 KNOUNO CR P3

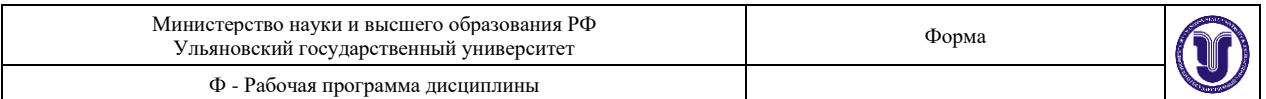

# **ЛИСТ ИЗМЕНЕНИЙ на 2023–2024 учебный год**

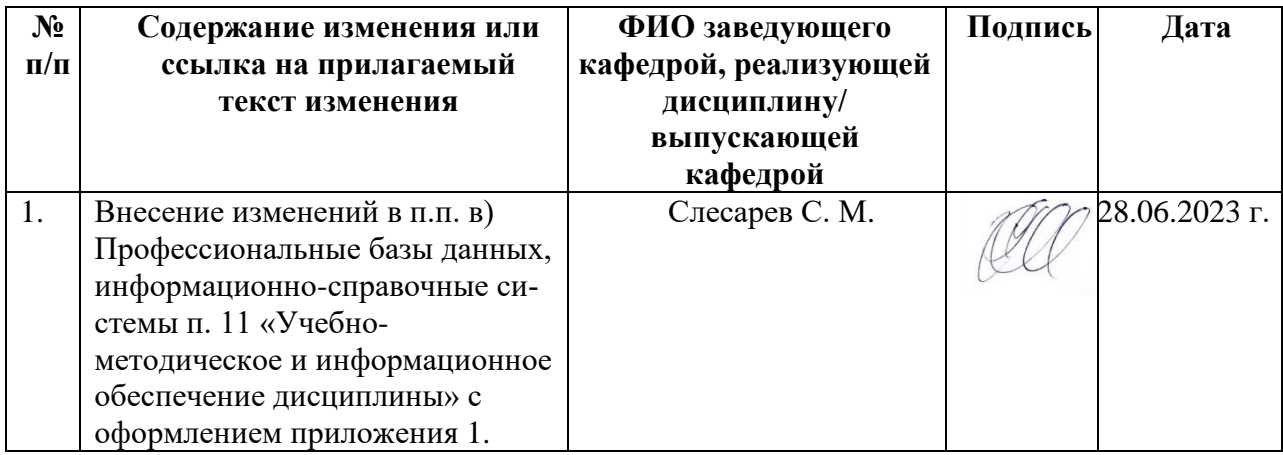

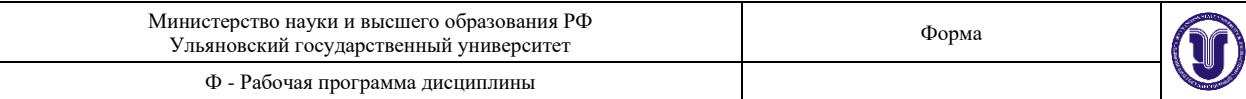

## **Приложение 1**

Профессиональные базы данных, информационно-справочные системы

#### 1. Электронно-библиотечные системы:

1.1. Цифровой образовательный ресурс IPRsmart : электронно-библиотечная система : сайт / ООО Компания «Ай Пи Ар Медиа». - Саратов, [2023]. - URL: http://www.iprbookshop.ru. - Режим доступа: для зарегистрир. пользователей. - Текст : электронный.

1.2. Образовательная платформа ЮРАЙТ: образовательный ресурс, электронная библиотека: сайт / ООО Электронное издательство «ЮРАЙТ». - Москва, [2023]. - URL: https://urait.ru. - Режим доступа: для зарегистрир. пользователей. - Текст : электронный.

1.3. База данных «Электронная библиотека технического ВУЗа (ЭБС «Консультант студента»): электронно-библиотечная система: сайт / ООО «Политехресурс». - Москва, [2023]. – URL: https://www.studentlibrary.ru/cgi-bin/mb4x. – Режим доступа: для зарегистрир. пользователей. - Текст: электронный.

1.4. Консультант врача. Электронная медицинская библиотека: база данных: сайт / ООО «Высшая школа организации и управления здравоохранением-Комплексный медицинский консалтинг». - Москва, [2023]. - URL: https://www.rosmedlib.ru. - Режим доступа: для зарегистрир. пользователей. - Текст: электронный.

1.5. Большая медицинская библиотека: электронно-библиотечная система: сайт / ООО «Букап». - Томск, [2023]. - URL: https://www.books-up.ru/ru/library/. - Режим доступа: для зарегистрир. пользователей. - Текст: электронный.

1.6. ЭБС Лань: электронно-библиотечная система: сайт / ООО ЭБС «Лань». - Санкт-Петербург, [2023]. - URL: https://e.lanbook.com. - Режим доступа: для зарегистрир. пользователей. - Текст: электронный.

1.7. ЭБС Znanium.com: электронно-библиотечная система: сайт / ООО «Знаниум». - Москва, [2023]. - URL: http://znanium.com . - Режим доступа : для зарегистрир. пользователей. - Текст: электронный.

2. КонсультантПлюс [Электронный ресурс]: справочная правовая система. / ООО «Консультант Плюс». - Электрон. дан. - Москва: КонсультантПлюс. [2023].

3. Базы данных периодических изданий:

3.1. eLIBRARY.RU: научная электронная библиотека: сайт / ООО «Научная Электронная Библиотека». - Москва, [2023]. - URL: http://elibrary.ru. - Режим доступа: для авториз. пользователей. - Текст: электронный

3.2. Электронная библиотека «Издательского дома «Гребенников» (Grebinnikon): электронная библиотека / ООО ИД «Гребенников». - Москва, [2023]. - URL: https://id2.action-media.ru/Personal/Products. - Режим доступа: для авториз. пользователей. - Текст: электронный.

4. Федеральная государственная информационная система «Напиональная электронная библиотека»: электронная библиотека: сайт / ФГБУ РГБ. - Москва, [2023].  $-$  URL: https://нэб.рф. – Режим доступа: для пользователей научной библиотеки. – Текст: электронный.

5. Российское образование: федеральный портал / учредитель ФГАУ «ФИЦТО». -URL: http://www.edu.ru. - Текст: электронный.

6. Электронная библиотечная система УлГУ: модуль «Электронная библиотека» АБИС Мега-ПРО / ООО «Дата Экспресс». - URL: http://lib.ulsu.ru/MegaPro/Web. - Режим доступа: для пользователей научной библиотеки. - Текст: электронный.

Согласовано:

Begingui universep / Uniperies hOb have